# **МИНИСТЕРСТВО СЕЛЬСКОГО ХОЗЯЙСТВА РОССИЙСКОЙ ФЕДЕРАЦИИ** федеральное государственное бюджетное образовательное учреждение высшего образования **«ЮЖНО-УРАЛЬСКИЙ ГОСУДАРСТВЕННЫЙ АГРАРНЫЙ УНИВЕРСИТЕТ»**

# **ИНСТИТУТ ВЕТЕРИНАРНОЙ МЕДИЦИНЫ**

УТВЕРЖДАЮ: циректор Института ветеринарной медицины С.В. Кабатов 2021 г. Edorfend Кафедра Естественнонаучных дисциплин

Рабочая программа дисциплины

# **Б1.0.13 ИНФОРМАЦИОННЫЕ ТЕХНОЛОГИИ В ПРОФЕССИОНАЛЬНОЙ ДЕЯТЕЛЬНОСТИ**

Направление подготовки: **35.03.07 Технология производства и переработки сельскохозяйственной продукции**

Профиль: **Биотехнология производства и переработки сельскохозяйственной продукции**

Уровень высшего образования - **бакалавриат**

Квалификация - **бакалавр** Форма обучения - **очная**

> Троицк 2021

Рабочая программа дисциплины «Информационные технологии в<br>сиональной деятельности» составлена в соответствии с требованиями профессиональной Федерального государственного образовательного стандарта высшего образования (ФГОС ВО), утвержденного Приказом Министерства образования и науки Российской Федерации от 17.07.2017 г. №669. Рабочая программа предназначена для подготовки бакалавра по направлению 35.03.07 Технология производства и переработки сельскохозяйственной продукции, профиль: Биотехнология производства и переработки сельскохозяйственной продукции.

Настоящая рабочая программа дисциплины составлена в рамках основной профессиональной образовательной программы (ОПОП) и учитывает особенности обучения при инклюзивном образовании лиц с ограниченными возможностями здоровья (ОВЗ).

Составители - кандидат педагогических наук, доцент Шталева Н.Р. старший преподаватель Береснева И.В.

Рабочая программа дисциплины Естественнонаучных дисциплин обсуждена на заседании кафедры

«07» апреля 2021 г. (протокол №8)

Заведующий кафедрой Естественнонаучных дисциплин, доктор биологических наук, профессор

 $\ell$  М.А. Дерхо

Рабочая программа дисциплины одобрена Методической комиссией Института ветеринарной медицины

«15» апреля 2021 г. (протокол №3)

Председатель методической комиссии Института ветеринарной медицины, кандидат ветеринарных наук, доцент

Н.А. Журавель

Директор Научной библиотеки излис

И.В. Шатрова

# СОДЕРЖАНИЕ

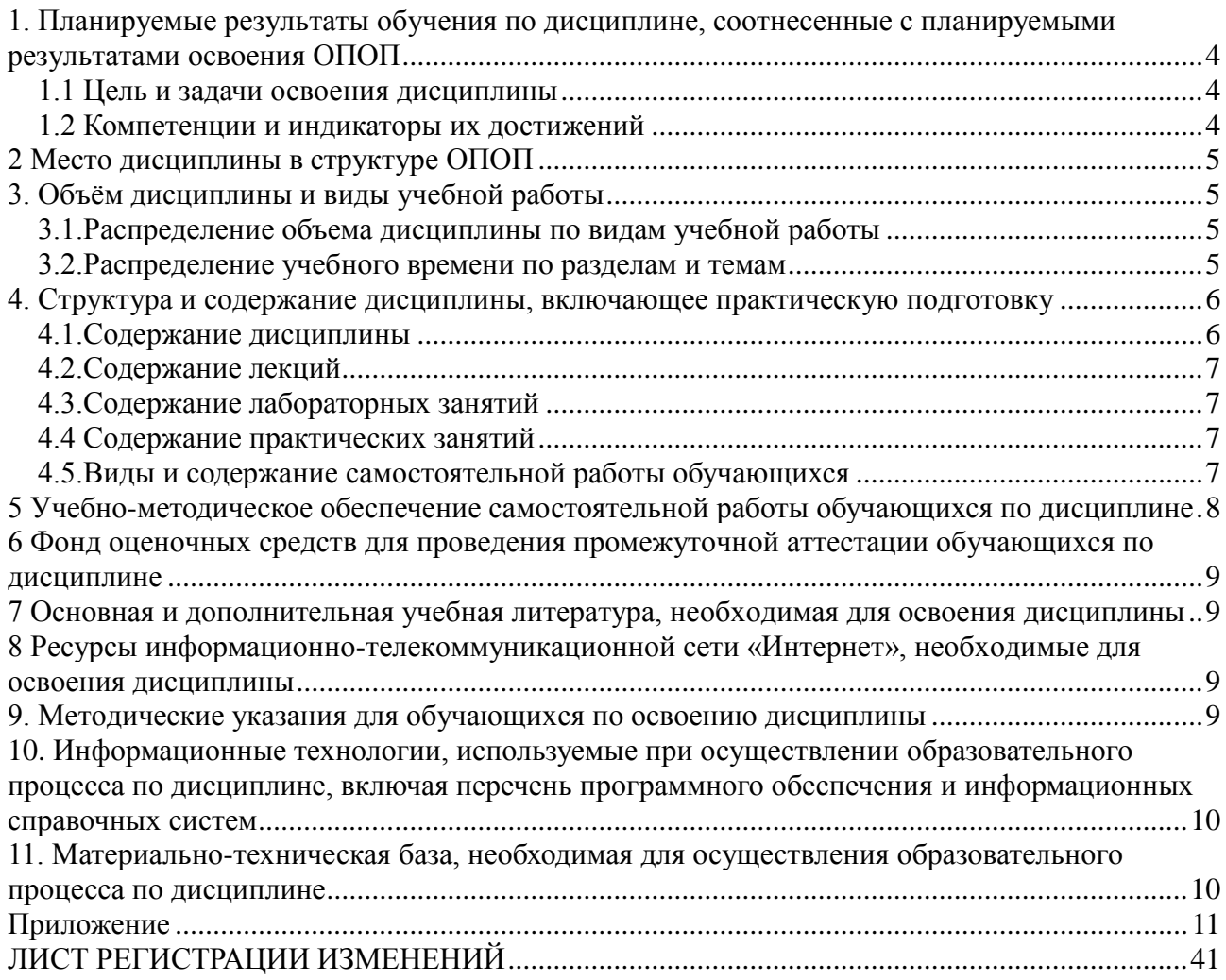

# <span id="page-3-0"></span>1. Планируемые результаты обучения по дисциплине, соотнесенные с планируемыми результатами освоения ОПОП

#### 1.1 Цель и задачи освоения дисциплины

<span id="page-3-1"></span>Бакалавр по направлению подготовки 35.03.07 Технология производства и переработки сельскохозяйственной продукции должен быть подготовлен к научноисследовательской и производственно-технологической деятельности.

Цель дисциплины: освоение студентами теоретических основ информатики и приобретение практических навыков обработки информации при решении задач профессиональной деятельности в соответствии с формируемыми компетенциями.

#### Задачи дисииплины включают:

- изучение положений информатики, технических и программных средств информатики, основ сетевых технологий, средств защиты информации при решении задач профессиональной деятельности;

- приобретение навыков постановки задач профессиональной деятельности и разработки алгоритмов их реализации, применения технических и программных средств, работы в среде сетевых информационных систем.

# 1.2 Компетенции и индикаторы их достижений

<span id="page-3-2"></span>УК-1. Способен осуществлять поиск, критический анализ и синтез информации, применять системный подход для решения поставленных задач.

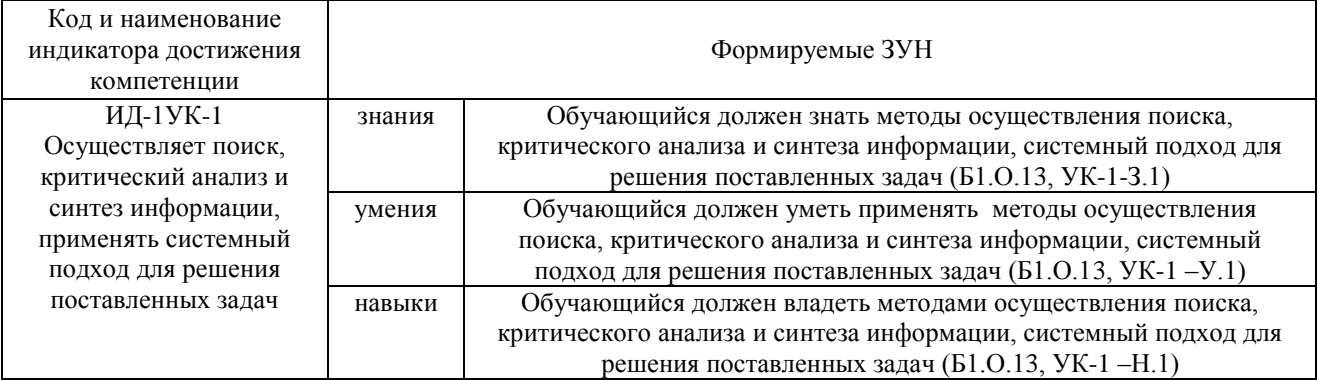

ОПК-1. Способен решать типовые задачи профессиональной деятельности на основе знаний основных законов математических, естественнонаучных и общепрофессиональных дисциплин с применением информационно-коммуникационных технологий.

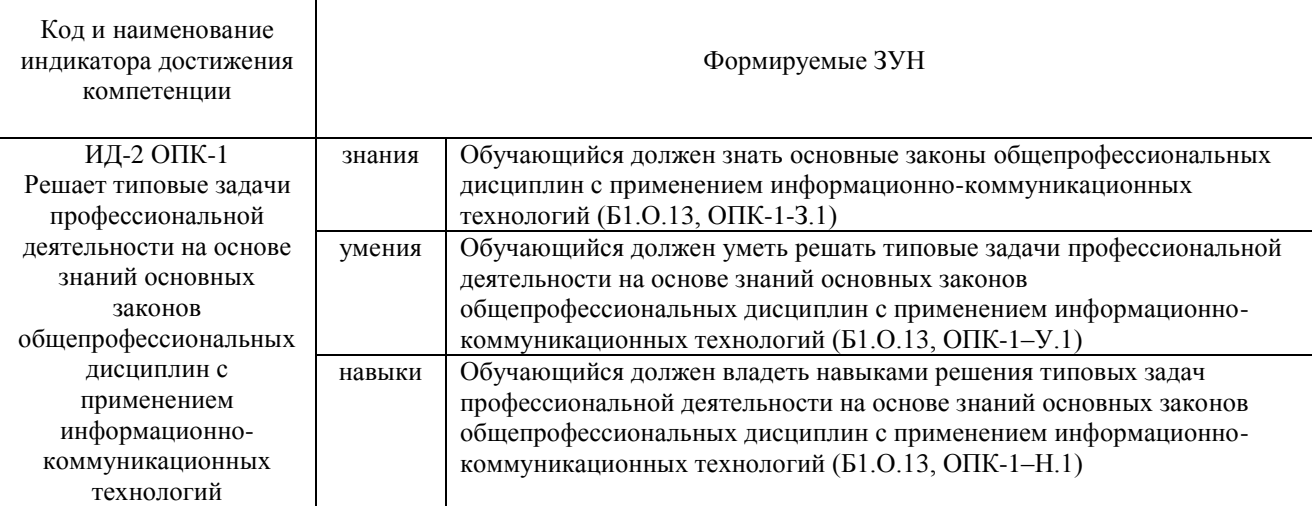

<span id="page-4-0"></span>ОПК-7. Способен понимать принципы работы современных информационных технологий и использовать их для решения задач профессиональной деятельности

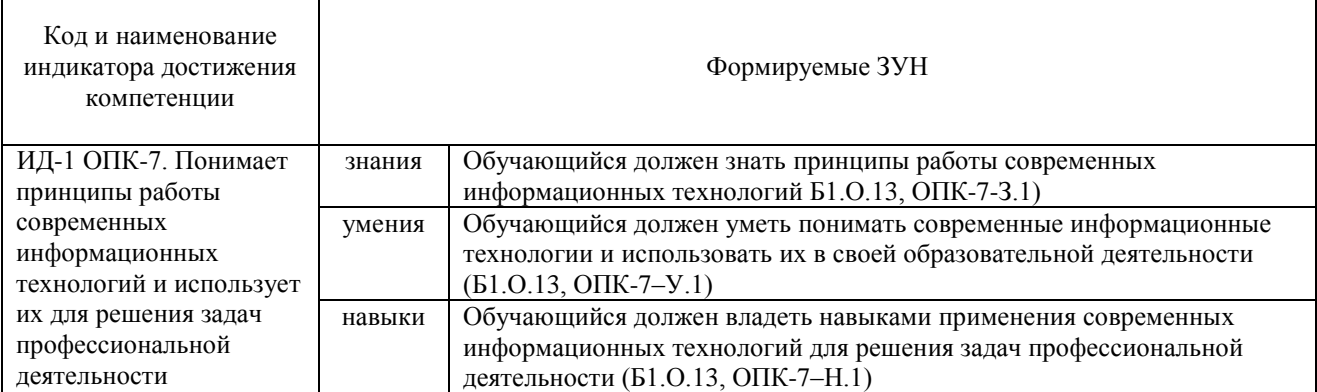

#### **2 Место дисциплины в структуре ОПОП**

Дисциплина Информационные технологии в профессиональной деятельности относится к обязательной части основной профессиональной образовательной программы бакалавриата.

#### **3. Объѐм дисциплины и виды учебной работы**

<span id="page-4-1"></span>Объем дисциплины составляет 3 зачетные единицы (ЗЕ), 108 академических часов (далее часов). Дисциплина изучается в 3 семестре.

#### **3.1.Распределение объема дисциплины по видам учебной работы**

<span id="page-4-2"></span>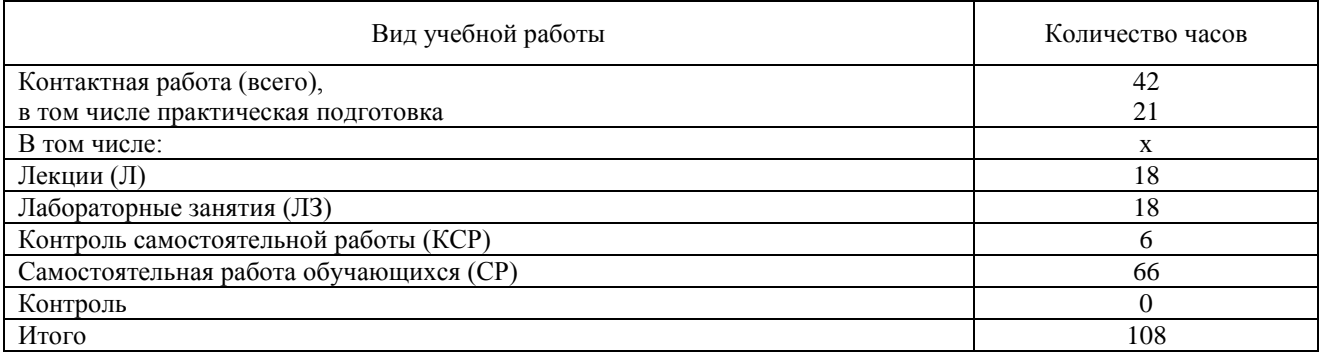

# **3.2.Распределение учебного времени по разделам и темам**

<span id="page-4-3"></span>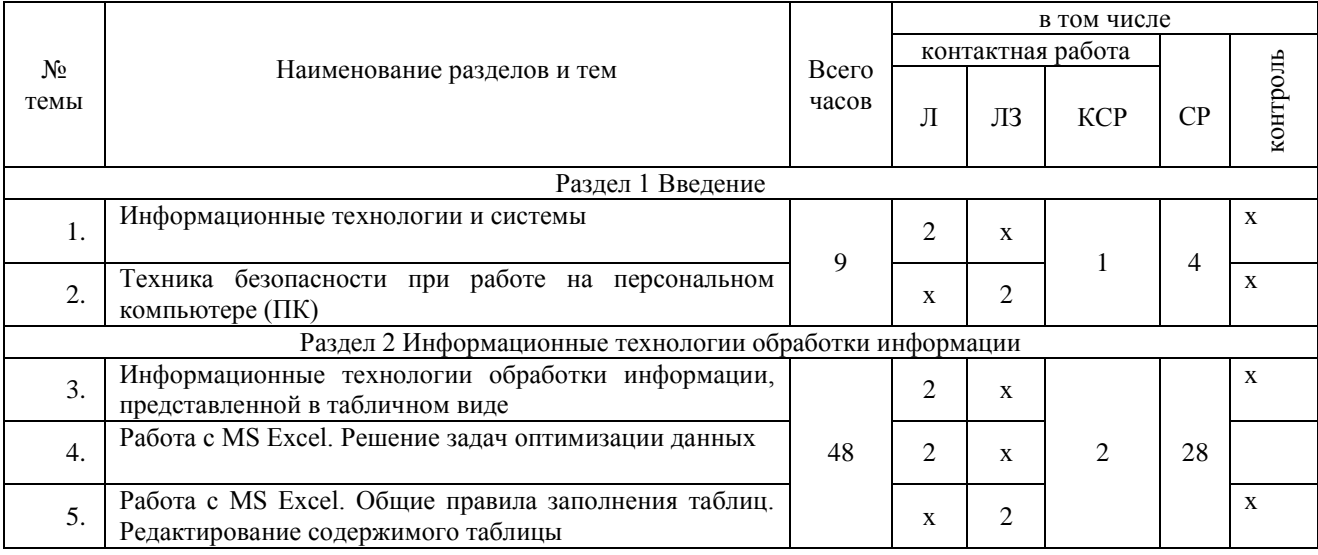

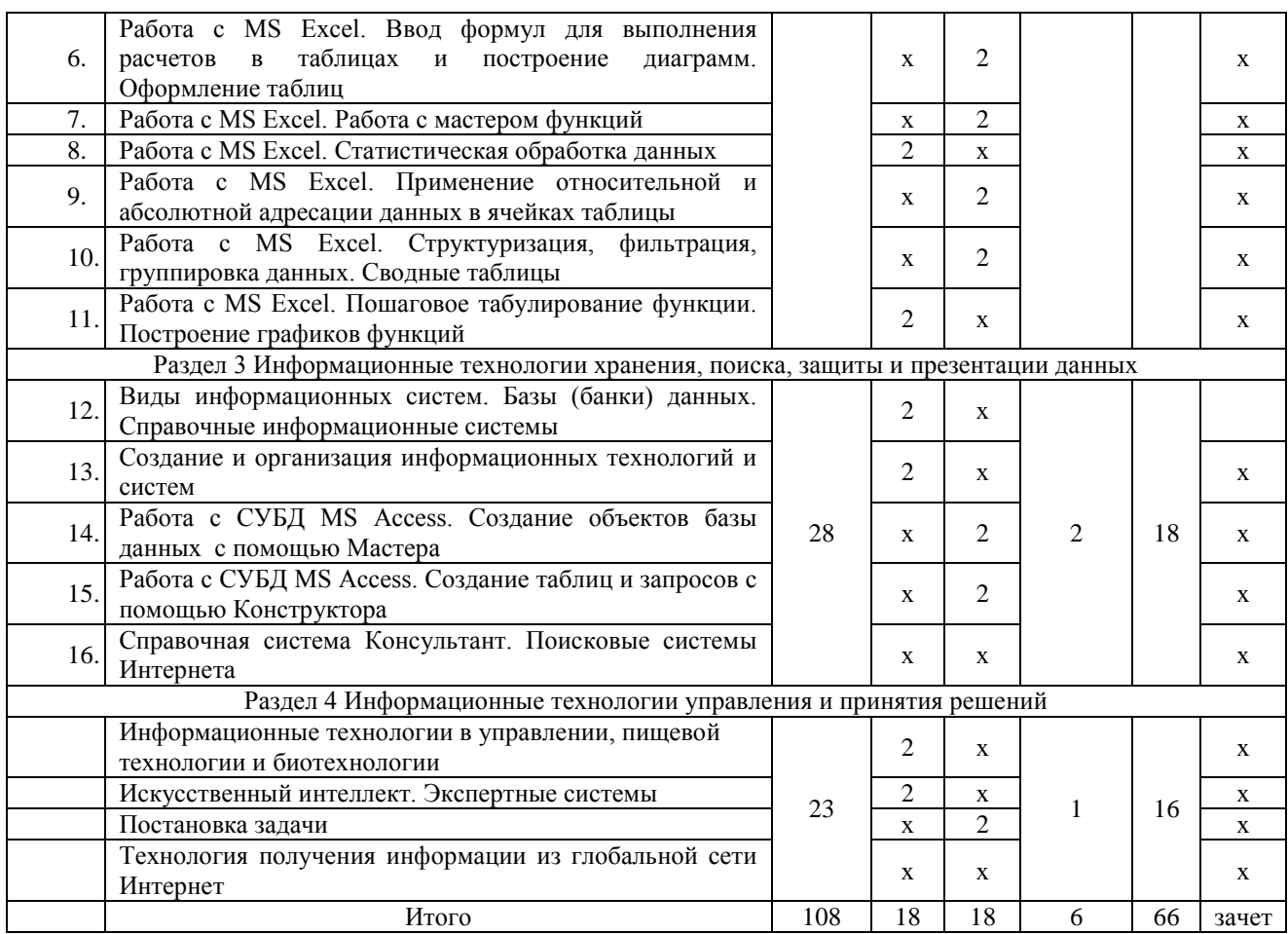

#### <span id="page-5-1"></span><span id="page-5-0"></span>**4. Структура и содержание дисциплины, включающее практическую подготовку**

#### **4.1.Содержание дисциплины**

#### **Раздел 1. Введение**

Информационные технологии и системы. Техника безопасности при работе на персональном компьютере (ПК)

#### **Раздел 2 Информационные технологии обработки информации**

Информационные технологии обработки информации, представленной в табличном виде. Решение задач оптимизации данных. Общие правила заполнения таблиц. Редактирование содержимого таблицы. Ввод формул для выполнения расчетов в таблицах и построение диаграмм. Оформление таблиц. Работа с мастером функций.. Статистическая обработка данных. Применение относительной и абсолютной адресации данных в ячейках таблицы. Структуризация, фильтрация, группировка данных. Сводные таблицы.. Пошаговое табулирование функции. Построение графиков функций, диаграмм.

Мастер презентаций MS PowerPoint. Основные понятия и приемы работы.

**Раздел 3 Информационные технологии хранения, поиска, защиты и презентации данных** 

Виды информационных систем. Базы (банки) данных. Справочные информационные системы. Создание и организация информационных технологий и систем. Работа с СУБД MS Access. Создание объектов базы данных с помощью Мастера. Работа с СУБД MS Access. Создание таблиц и запросов с помощью Конструктора. Справочная система Консультант. Поисковые системы Интернета.

#### **Раздел 4. Информационные технологии управления и принятия решений**

Информационные технологии в управлении, пищевой технологии и биотехнологии. Искусственный интеллект. Экспертные системы. Постановка задачи. Технология получения информации из глобальной сети Интернет

<span id="page-6-0"></span>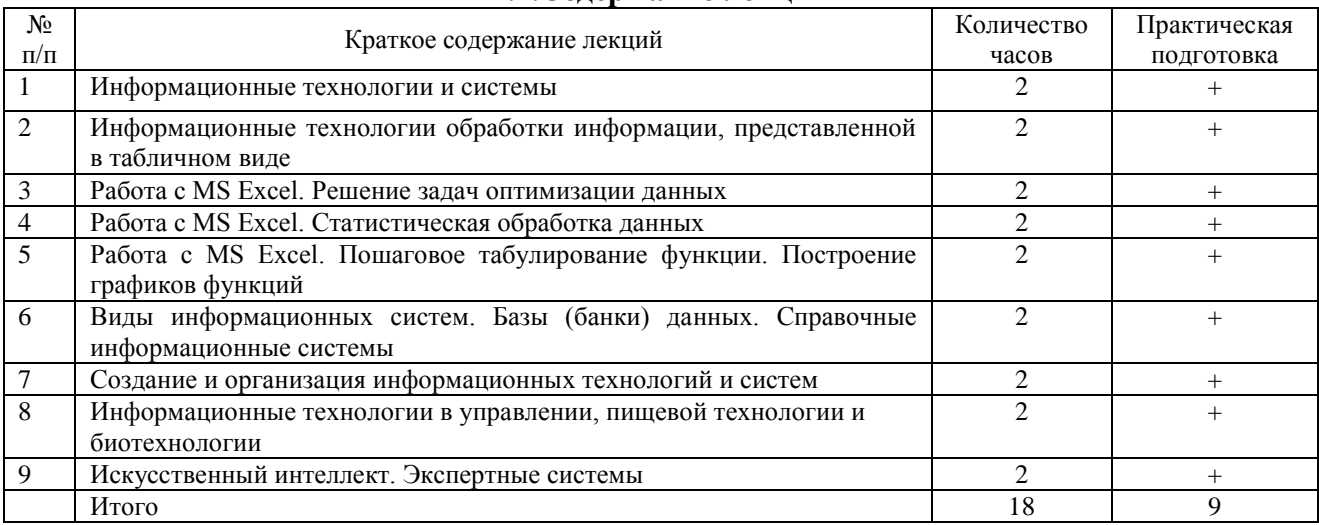

# **4.2.Содержание лекций**

#### **4.3.Содержание лабораторных занятий**

<span id="page-6-1"></span>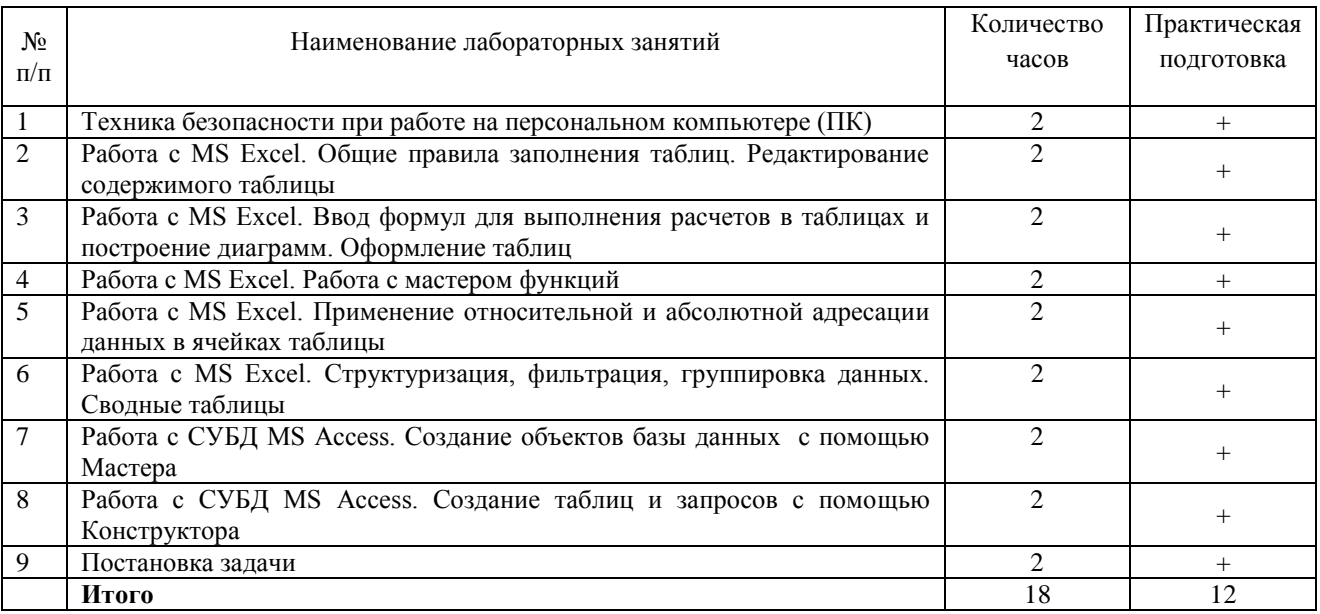

#### **4.4 Содержание практических занятий**

<span id="page-6-3"></span><span id="page-6-2"></span>Практические занятия не предусмотрены

# **4.5.Виды и содержание самостоятельной работы обучающихся**

#### **4.5.1. Виды самостоятельной работы обучающихся**

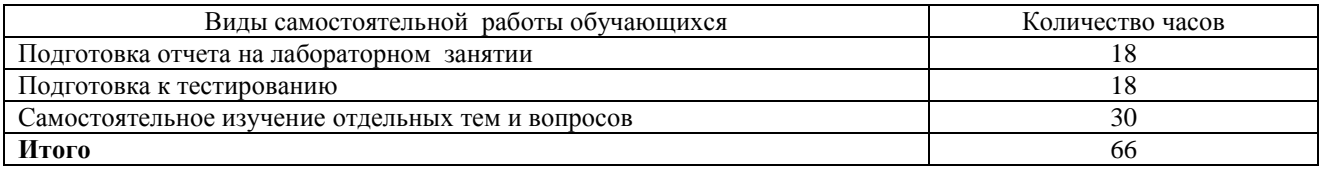

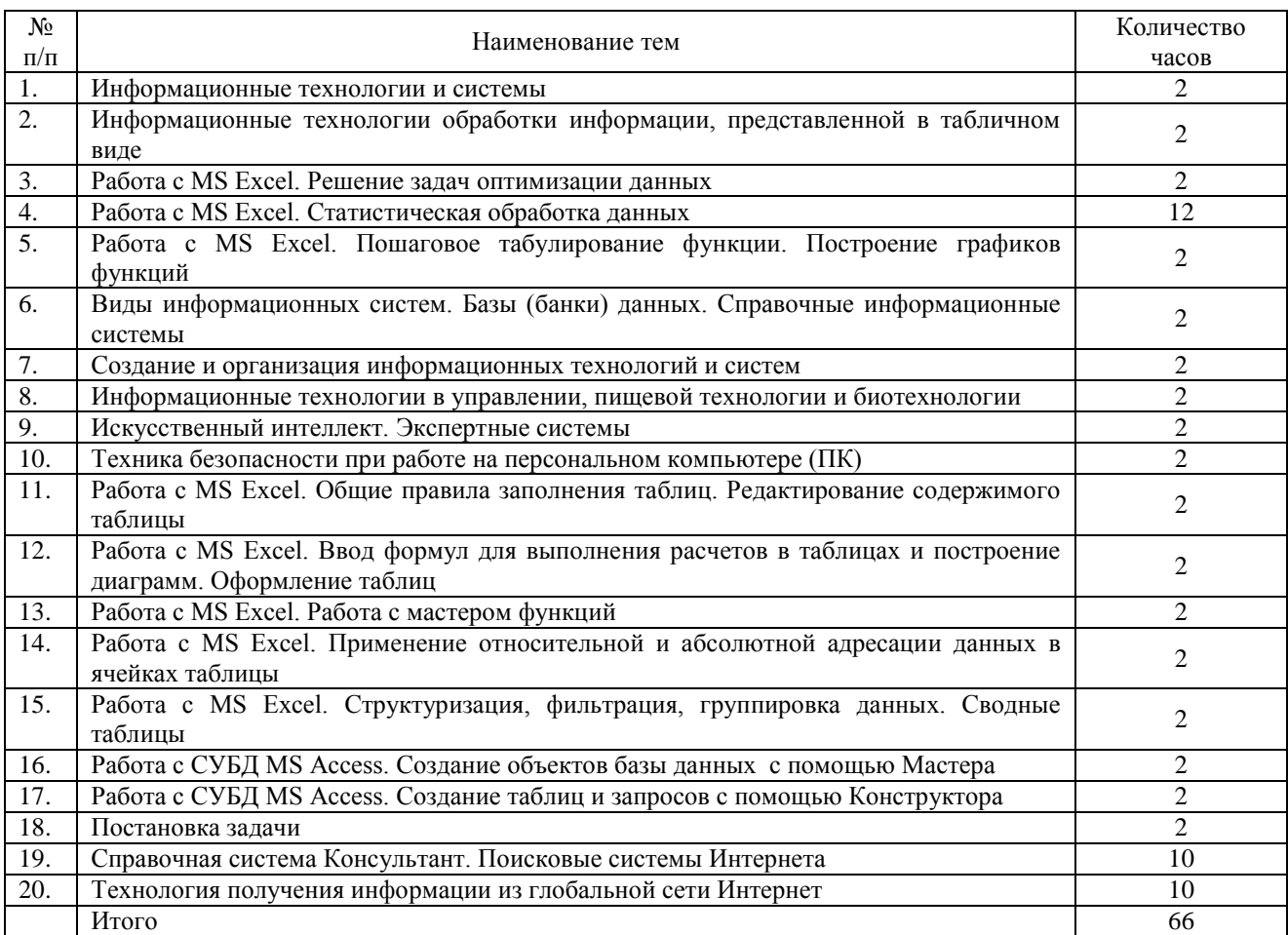

# **4.5.2 Содержание самостоятельной работы обучающихся**

# <span id="page-7-0"></span>**5 Учебно-методическое обеспечение самостоятельной работы обучающихся по дисциплине**

Учебно-методические разработки имеются в Научной Библиотеке ФГБОУ ВО Южно-Уральский ГАУ:

1 Информационные технологии в профессиональной деятельности. Методические рекомендации по организации самостоятельной работы для обучающихся по направлению подготовки 35.03.07 Технология производства и переработки сельскохозяйственной продукции, профиль Биотехнология производства и переработки сельскохозяйственной продукции, уровень высшего образования – бакалавриат, квалификация – бакалавр, форма обучения очная/ сост. Н.Р. Шталева, И.В. Береснева. – Троицк: Южно-Уральский ГАУ,2020. – 24 с. — Режим доступа: [http://nb.sursau.ru:8080/localdocs/ivm/01628.pdf;](http://nb.sursau.ru:8080/localdocs/ivm/01628.pdf) <https://edu.sursau.ru/course/view.php?id=5982>

2. Информационные технологии в профессиональной деятельности. Методические указания к лабораторным занятиям для обучающихся по направлению подготовки 35.03.07 Технология производства и переработки сельскохозяйственной продукции, профиль Биотехнология производства и переработки сельскохозяйственной продукции, квалификация – бакалавр, уровень высшего образования бакалавриат, форма обучения очная/ сост. Н.Р. Шталева, И.В. Береснева. – Троицк: ФГБОУ ВО Южно-Уральский ГАУ, 2020. –53 с. — Режим доступа: [http://nb.sursau.ru:8080/localdocs/ivm/01629.pdf;](http://nb.sursau.ru:8080/localdocs/ivm/01629.pdf) <https://edu.sursau.ru/course/view.php?id=5982>

# <span id="page-8-0"></span>**6 Фонд оценочных средств для проведения промежуточной аттестации обучающихся по дисциплине**

Для установления соответствия уровня подготовки обучающихся требованиям ФГОС ВО разработан фонд оценочных средств для текущего контроля успеваемости и проведения промежуточной аттестации обучающихся по дисциплине. Фонд оценочных средств представлен в Приложении.

#### **7 Основная и дополнительная учебная литература, необходимая для освоения дисциплины**

<span id="page-8-1"></span>Основная и дополнительная учебная литература имеется в Научной библиотеке и электронной информационно-образовательной среде ФГБОУ ВО Южно-Уральский ГАУ.

# **Основная:**

1. Грошев А. С. Информатика [Электронный ресурс] / А.С. Грошев - М.|Берлин: Директ-Медиа, 2015 - 484 с. - Доступ к полному тексту с сайта ЭБС Университетская библиотека online:<http://biblioclub.ru/index.php?page=book&id=428591>

2. Ермакова А. Н. Информатика [Электронный ресурс] / А.Н. Ермакова; С.В. Богданова - Ставрополь: Сервисшкола, 2013 - 184 с. - Доступ к полному тексту с сайта ЭБС Университетская библиотека online:<http://biblioclub.ru/index.php?page=book&id=277483>

3. Татаринович, Б. А. Информационные компьютерные технологии. Решение задач оптимизации : учебно-методическое пособие / Б. А. Татаринович. — Белгород : БелГАУ им.В.Я.Горина, 2020. — 52 с. — Текст : электронный // Лань : электронно-библиотечная система. — URL:<https://e.lanbook.com/book/166505> (дата обращения: 30.04.2021). — Режим доступа: для авториз. пользователей.

# **Дополнительная:**

1. Грошев А. С. Информатика [Электронный ресурс] / А.С. Грошев - М.|Берлин: Директ-Медиа, 2015 - 159 с. - Доступ к полному тексту с сайта ЭБС Университетская библиотека online: [http://biblioclub.ru/index.php?page=book&id=428590.](http://biblioclub.ru/index.php?page=book&id=428590)

2. Информатика : учебное пособие / Е.Н. Гусева, И.Ю. Ефимова, Р.И. Коробков и др. ; Магнитогорский государственный университет. – 4-е изд., стер. – Москва : Флинта, 2016. – 261 с. : ил. – Режим доступа: по подписке. – URL: <http://biblioclub.ru/index.php?page=book&id=83542>

# <span id="page-8-2"></span>**8 Ресурсы информационно-телекоммуникационной сети «Интернет», необходимые для освоения дисциплины**

- 1. Единое окно доступа к учебно-методическим разработкам https://юургау.рф
- 2. ЭБС «Издательство «Лань» [http://e.lanbook.com](http://e.lanbook.com/)
- 3. ЭБС «Университетская библиотека online» [http://biblioclub.ru](http://biblioclub.ru/)
- 4. Научная электронная библиотека «eLIBRARY.ru»

# **9. Методические указания для обучающихся по освоению дисциплины**

<span id="page-8-3"></span>Учебно-методические разработки имеются в Научной библиотеке и электронной информационно-образовательной среде ФГБОУ ВО Южно-Уральский ГАУ.

1 Информационные технологии в профессиональной деятельности. Методические рекомендации по организации самостоятельной работы для обучающихся по направлению подготовки 35.03.07 Технология производства и переработки сельскохозяйственной продукции, профиль Биотехнология производства и переработки сельскохозяйственной продукции, уровень высшего образования – бакалавриат, квалификация – бакалавр, форма обучения очная/ сост. Н.Р. Шталева, И.В. Береснева. – Троицк: Южно-Уральский ГАУ,2020. – 24 с. — Режим доступа: [http://nb.sursau.ru:8080/localdocs/ivm/01628.pdf;](http://nb.sursau.ru:8080/localdocs/ivm/01628.pdf)

<https://edu.sursau.ru/course/view.php?id=5982>

2. Информационные технологии в профессиональной деятельности. Методические указания к лабораторным занятиям для обучающихся по направлению подготовки 35.03.07 Технология производства и переработки сельскохозяйственной продукции, профиль Биотехнология производства и переработки сельскохозяйственной продукции, квалификация – бакалавр, уровень высшего образования бакалавриат, форма обучения очная/ сост. Н.Р. Шталева, И.В. Береснева. – Троицк: ФГБОУ ВО Южно-Уральский ГАУ, 2020. –53 с. — Режим доступа: [http://nb.sursau.ru:8080/localdocs/ivm/01629.pdf;](http://nb.sursau.ru:8080/localdocs/ivm/01629.pdf) <https://edu.sursau.ru/course/view.php?id=5982>

# <span id="page-9-0"></span>**10. Информационные технологии, используемые при осуществлении образовательного процесса по дисциплине, включая перечень программного обеспечения и информационных справочных систем**

Информационно-справочная система Техэксперт №20/44 от 28.01.2020

– Электронный каталог Института ветеринарной медицины [http://nb.sursau.ru:8080/cgi/zgate.exe?Init+IVM\\_rus1.xml,simpl\\_IVM1.xsl+rus.](http://nb.sursau.ru:8080/cgi/zgate.exe?Init+IVM_rus1.xml,simpl_IVM1.xsl+rus)

Программное обеспечение:

 Microsoft Office Basic 2007 Ofc Pro Tri (MLK) OEM Sofware S 55-02293 (срок действия – Бессрочно)

 $-$  Windows XP Home Edition OEM Sofware № 09-0212 Х12-53766 (срок действия – Бессрочно)

 MyTestXPRo 11.0 № А0009141844/165/44 от 04.07.2017 г. (срок действия – Бессрочно)

– Антивирус Kaspersky Endpoint Security № 10593/135/44 от 20.06.2018 г., №20363/166/44 от 21.05.2019 г.

 Google Chrome. Веб-браузер. Свободно распространяемое ПО (Бесплатное программное обеспечение)

 Moodle. Система управления обучением. Свободно распространяемое ПО (GNU General Public License)

# <span id="page-9-1"></span>**11. Материально-техническая база, необходимая для осуществления образовательного процесса по дисциплине**

Учебные аудитории для проведения занятий, предусмотренных программой, оснащенные оборудованием и техническими средствами обучения

1. Учебная аудитория № 420, оснащенная оборудованием и техническими средствами для выполнения лабораторных работ;

2. Аудитория № 420, оснащенная мультимедийным комплексом, компьютерной техникой.

Помещения для самостоятельной работы обучающихся

3. Помещение № 420 для самостоятельной работы, оснащенное компьютерной техникой с подключением к сети «Интернет».

Перечень оборудования и технических средств обучения

Перечень основного оборудования: Ноутбук Lenovo G570, Проектор ViewSonic 5211. Системный блок Intel Pentium. Монитор GLG Коммуникатор. Доска аудиторная. Клавиатура. Мышь

**Приложение**

# **ФОНД ОЦЕНОЧНЫХ СРЕДСТВ**

<span id="page-10-0"></span>для текущего контроля успеваемости и проведения промежуточной аттестации обучающихся

# **СОДЕРЖАНИЕ ПРИЛОЖЕНИЯ**

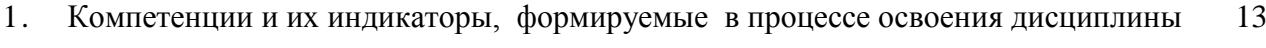

- 2. Показатели, критерии и шкала оценивания индикаторов достижения сформированности компетенций 14
- 3. Типовые контрольные задания и (или) иные материалы, необходимые для оценки знаний, умений, навыков и (или) опыта деятельности, характеризующих сформированность компетенций в процессе освоения дисциплины 16

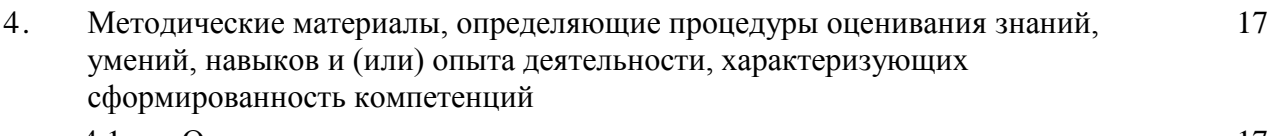

4.1. Оценочные средства для проведения текущего контроля успеваемости в процессе практической подготовки 17

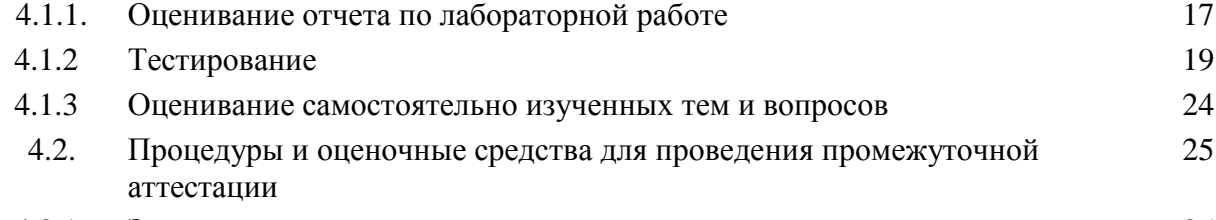

4.2.1 Зачет 25

# **1 Компетенции и их индикаторы, формируемые в процессе освоения дисциплины**

УК-1. Способен осуществлять поиск, критический анализ и синтез информации, применять системный подход для решения поставленных задач

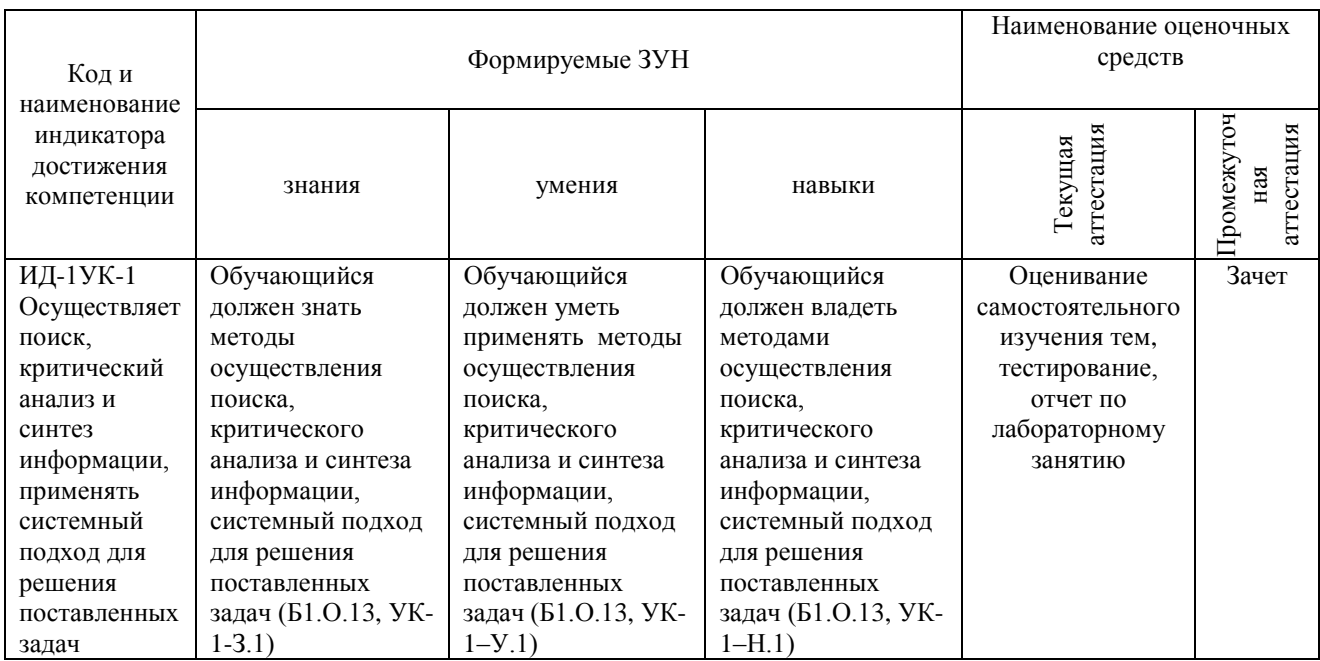

ОПК-1. Способен решать типовые задачи профессиональной деятельности на основе знаний основных законов математических, естественнонаучных и общепрофессиональных дисциплин с применением информационно-коммуникационных технологий

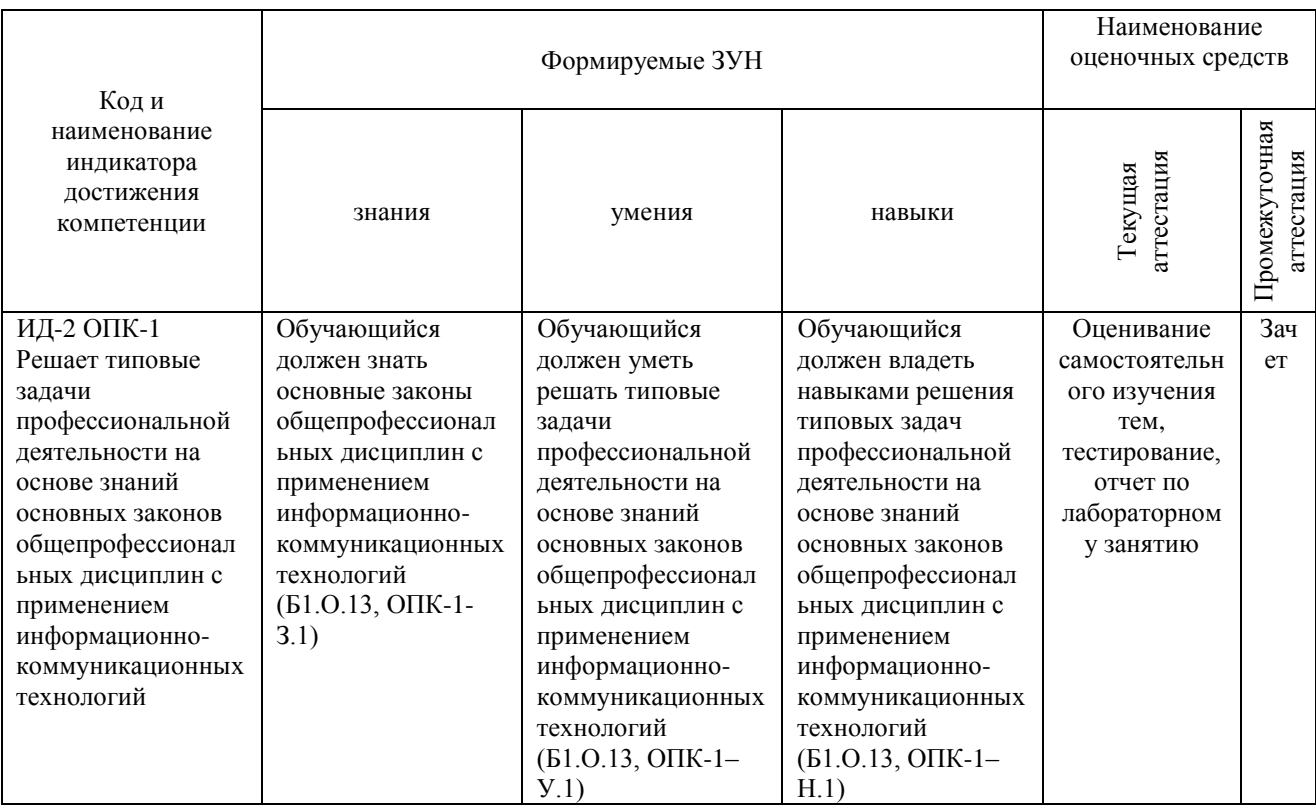

ОПК-7. Способен понимать принципы работы современных информационных технологий и использовать их для решения задач профессиональной деятельности

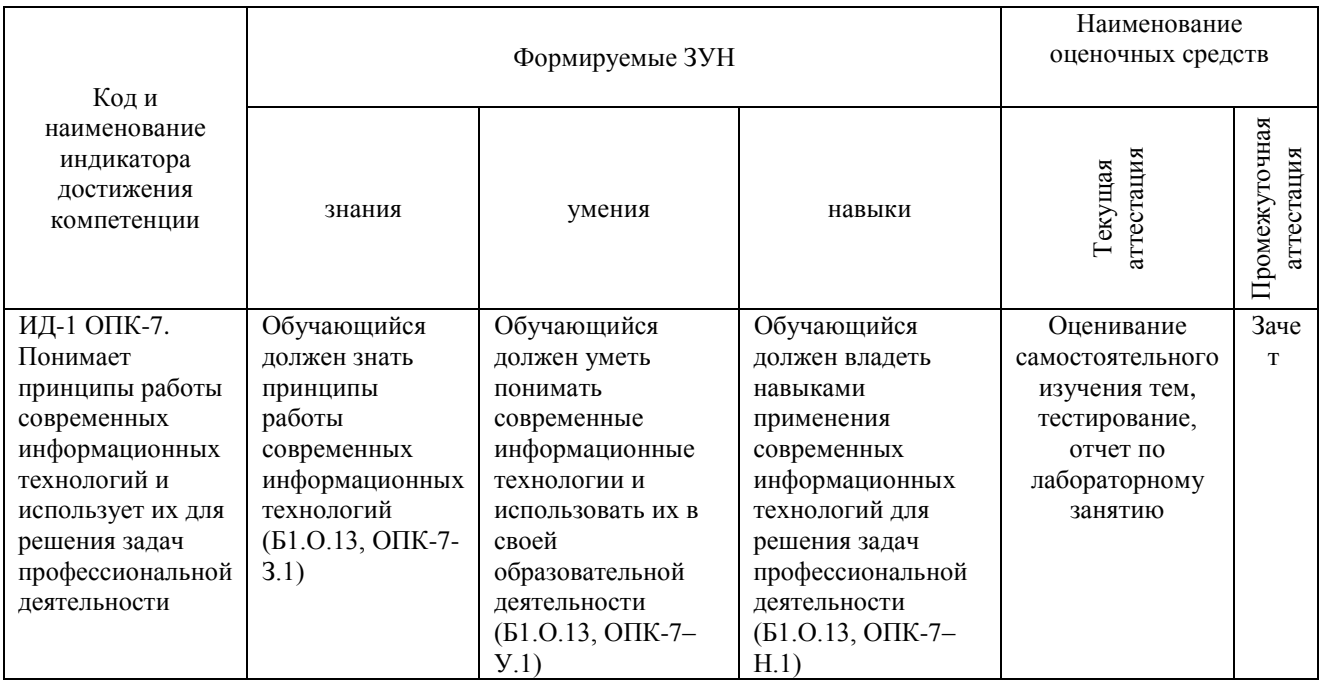

#### Показатели, критерии индикаторов  $\overline{2}$  $\mathbf{M}$ шкала оценивания достижения сформированности компетенций

УК-1. Способен осуществлять поиск, критический анализ и синтез информации, применять системный подход для решения поставленных задач.

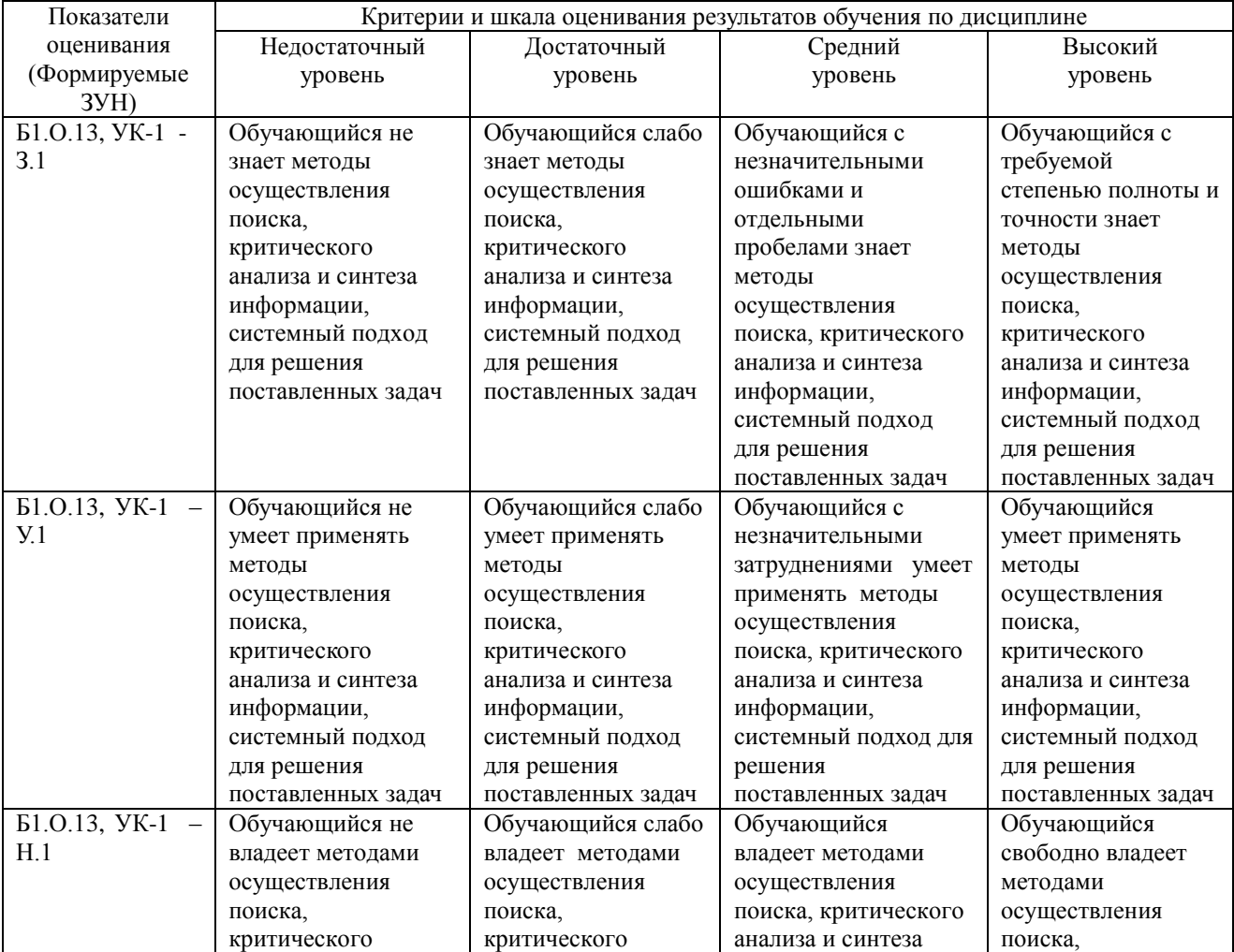

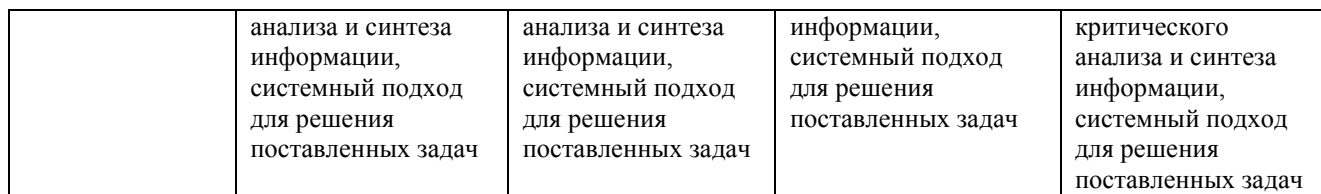

ОПК-1. Способен решать типовые задачи профессиональной деятельности на основе знаний основных законов математических, естественнонаучных и общепрофессиональных дисциплин с применением информационно-коммуникационных технологий.

| Показатели<br>оценивания | Критерии и шкала оценивания результатов обучения по дисциплине |                    |                    |                    |
|--------------------------|----------------------------------------------------------------|--------------------|--------------------|--------------------|
| (Формируем               | Недостаточный                                                  | Достаточный        | Средний            | Высокий            |
| ые ЗУН)                  | уровень                                                        | уровень            | уровень            | уровень            |
| Б1.О.13,                 | Обучающийся не                                                 | Обучающийся слабо  | Обучающийся с      | Обучающийся с      |
| OIIK-1 - 3.1             | знает основные                                                 | знает основные     | незначительными    | требуемой степенью |
|                          | законы                                                         | законы             | ошибками и         | полноты и точности |
|                          | общепрофессиональн                                             | общепрофессиональн | отдельными         | знает              |
|                          | ых дисциплин с                                                 | ых дисциплин с     | пробелами знает    | общепрофессиональн |
|                          | применением                                                    | применением        | общепрофессиональн | ых дисциплин с     |
|                          | информационно-                                                 | информационно-     | ых дисциплин с     | применением        |
|                          | коммуникационных                                               | коммуникационных   | применением        | информационно-     |
|                          | технологий                                                     | технологий         | информационно-     | коммуникационных   |
|                          |                                                                |                    | коммуникационных   | технологий         |
|                          |                                                                |                    | технологий         |                    |
| Б1.О.13,                 | Обучающийся не                                                 | Обучающийся слабо  | Обучающийся с      | Обучающийся умеет  |
| O $\Pi$ K-1 - $V$ -1     | умеет решать                                                   | умеет решать       | незначительными    | решать типовые     |
|                          | типовые задачи                                                 | типовые задачи     | затруднениями      | задачи             |
|                          | профессиональной                                               | профессиональной   | умеет решать       | профессиональной   |
|                          | деятельности на                                                | деятельности на    | типовые задачи     | деятельности на    |
|                          | основе знаний                                                  | основе знаний      | профессиональной   | основе знаний      |
|                          | основных законов                                               | основных законов   | деятельности на    | основных законов   |
|                          | общепрофессиональн                                             | общепрофессиональн | основе знаний      | общепрофессиональн |
|                          | ых дисциплин с                                                 | ых дисциплин с     | основных законов   | ых дисциплин с     |
|                          | применением                                                    | применением        | общепрофессиональн | применением        |
|                          | информационно-                                                 | информационно-     | ых дисциплин с     | информационно-     |
|                          | коммуникационных                                               | коммуникационных   | применением        | коммуникационных   |
|                          | технологий                                                     | технологий         | информационно-     | технологий         |
|                          |                                                                |                    | коммуникационных   |                    |
|                          |                                                                |                    | технологий         |                    |
| Б1.О.13,                 | Обучающийся не                                                 | Обучающийся слабо  | Обучающийся        | Обучающийся        |
| $O$ $TK-1$ $-H.1$        | владеет навыками                                               | владеет навыками   | владеет навыками   | свободно владеет   |
|                          | решения типовых                                                | решения типовых    | решения типовых    | навыками решения   |
|                          | задач                                                          | задач              | задач              | типовых задач      |
|                          | профессиональной                                               | профессиональной   | профессиональной   | профессиональной   |
|                          | деятельности на                                                | деятельности на    | деятельности на    | деятельности на    |
|                          | основе знаний                                                  | основе знаний      | основе знаний      | основе знаний      |
|                          | основных законов                                               | основных законов   | основных законов   | основных законов   |
|                          | общепрофессиональн                                             | общепрофессиональн | общепрофессиональн | общепрофессиональн |
|                          | ых дисциплин с                                                 | ых дисциплин с     | ых дисциплин с     | ых дисциплин с     |
|                          | применением                                                    | применением        | применением        | применением        |
|                          | информационно-                                                 | информационно-     | информационно-     | информационно-     |
|                          | коммуникационных                                               | коммуникационных   | коммуникационных   | коммуникационных   |
|                          | технологий                                                     | технологий         | технологий         | технологий         |

ОПК-7. Способен понимать принципы работы современных информационных технологий и использовать их для решения задач профессиональной деятельности

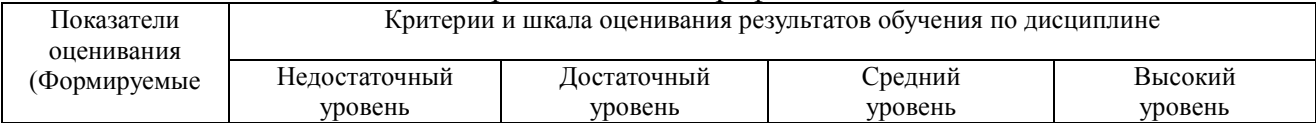

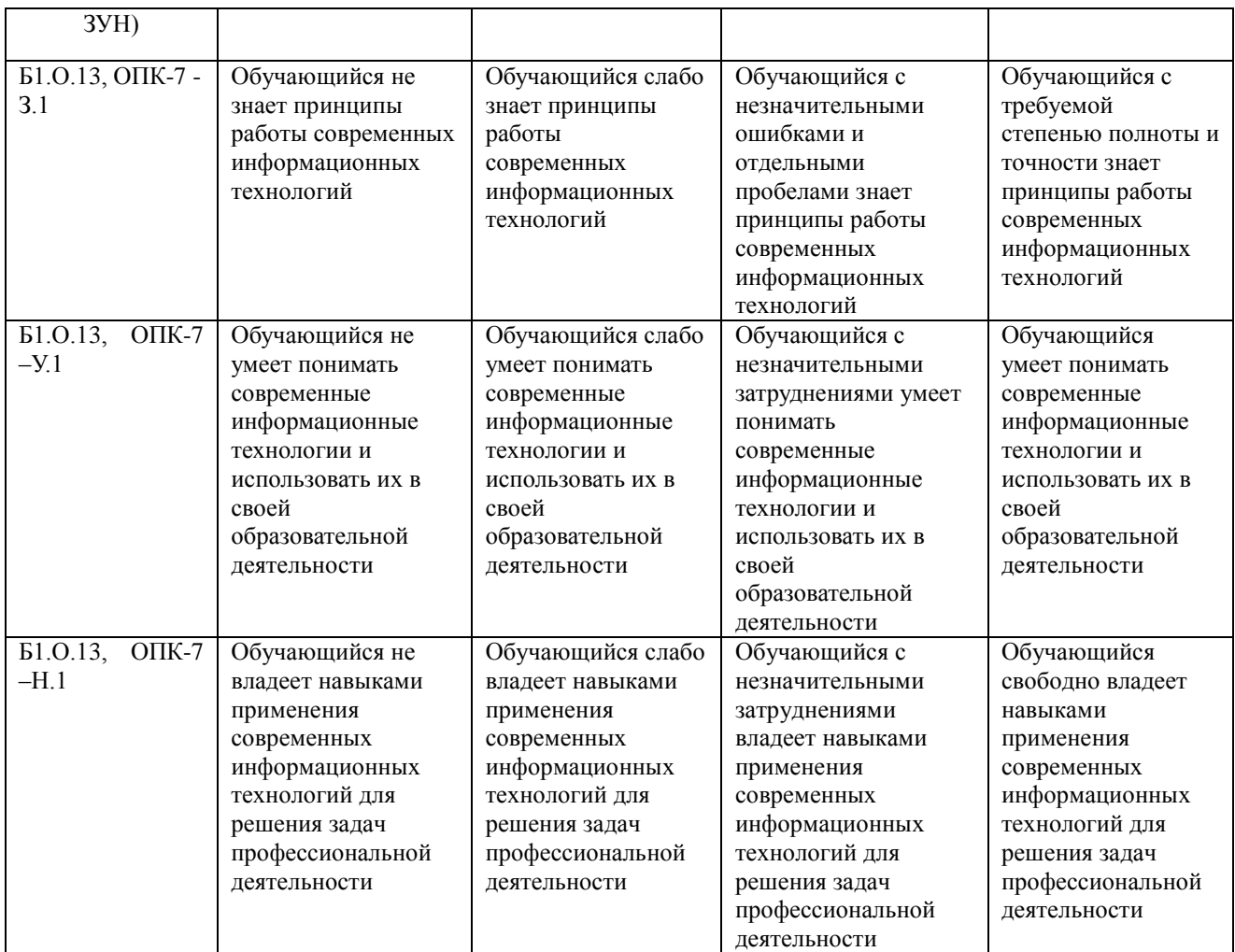

# **3. Типовые контрольные задания и (или) иные материалы, необходимые для оценки знаний, умений, навыков и (или) опыта деятельности, характеризующих сформированность компетенций в процессе освоения дисциплины**

Типовые контрольные задания и материалы, необходимые для оценки знаний, умений и навыков, содержатся в учебно-методических разработках, приведенных ниже.

1 Информационные технологии в профессиональной деятельности. Методические рекомендации по организации самостоятельной работы для обучающихся по направлению подготовки 35.03.07 Технология производства и переработки сельскохозяйственной продукции, профиль Биотехнология производства и переработки сельскохозяйственной продукции, уровень высшего образования – бакалавриат, квалификация – бакалавр, форма обучения очная/ сост. Н.Р. Шталева, И.В. Береснева. – Троицк: Южно-Уральский ГАУ,2020. – 24 с. — Режим доступа: [http://nb.sursau.ru:8080/localdocs/ivm/01628.pdf;](http://nb.sursau.ru:8080/localdocs/ivm/01628.pdf) <https://edu.sursau.ru/course/view.php?id=5982>

2. Информационные технологии в профессиональной деятельности. Методические указания к лабораторным занятиям для обучающихся по направлению подготовки 35.03.07 Технология производства и переработки сельскохозяйственной продукции, профиль Биотехнология производства и переработки сельскохозяйственной продукции, квалификация – бакалавр, уровень высшего образования бакалавриат, форма обучения очная/ сост. Н.Р. Шталева, И.В. Береснева. – Троицк: ФГБОУ ВО Южно-Уральский ГАУ, 2020. –53 с. — Режим доступа: [http://nb.sursau.ru:8080/localdocs/ivm/01629.pdf;](http://nb.sursau.ru:8080/localdocs/ivm/01629.pdf) <https://edu.sursau.ru/course/view.php?id=5982>

# **4 Методические материалы, определяющие процедуры оценивания знаний, умений, навыков и опыта деятельности, характеризующих этапы формирования компетенций**

В данном разделе методические материалы, определяющие процедуры оценивания знаний, умений, навыков и(или) опыта деятельности, по дисциплине Информационные технологии в профессиональной деятельности, приведены применительно к каждому из используемых видов текущего контроля успеваемости и промежуточной аттестации обучающихся.

#### **4.1 Оценочные средства для проведения текущего контроля успеваемости**

# **4.1.1 Оценивание отчета по лабораторной работе**

Отчет по лабораторной работе используется для оценки качества освоения обучающимся основной профессиональной образовательной программы по отдельным темам дисциплины. Содержание и форма отчета по лабораторным работам приводится в методических указаниях к лабораторным работам (п. 3 ФОС). Содержание отчета и критерии оценки отчета (табл.) доводятся до сведения обучающихся в начале занятий

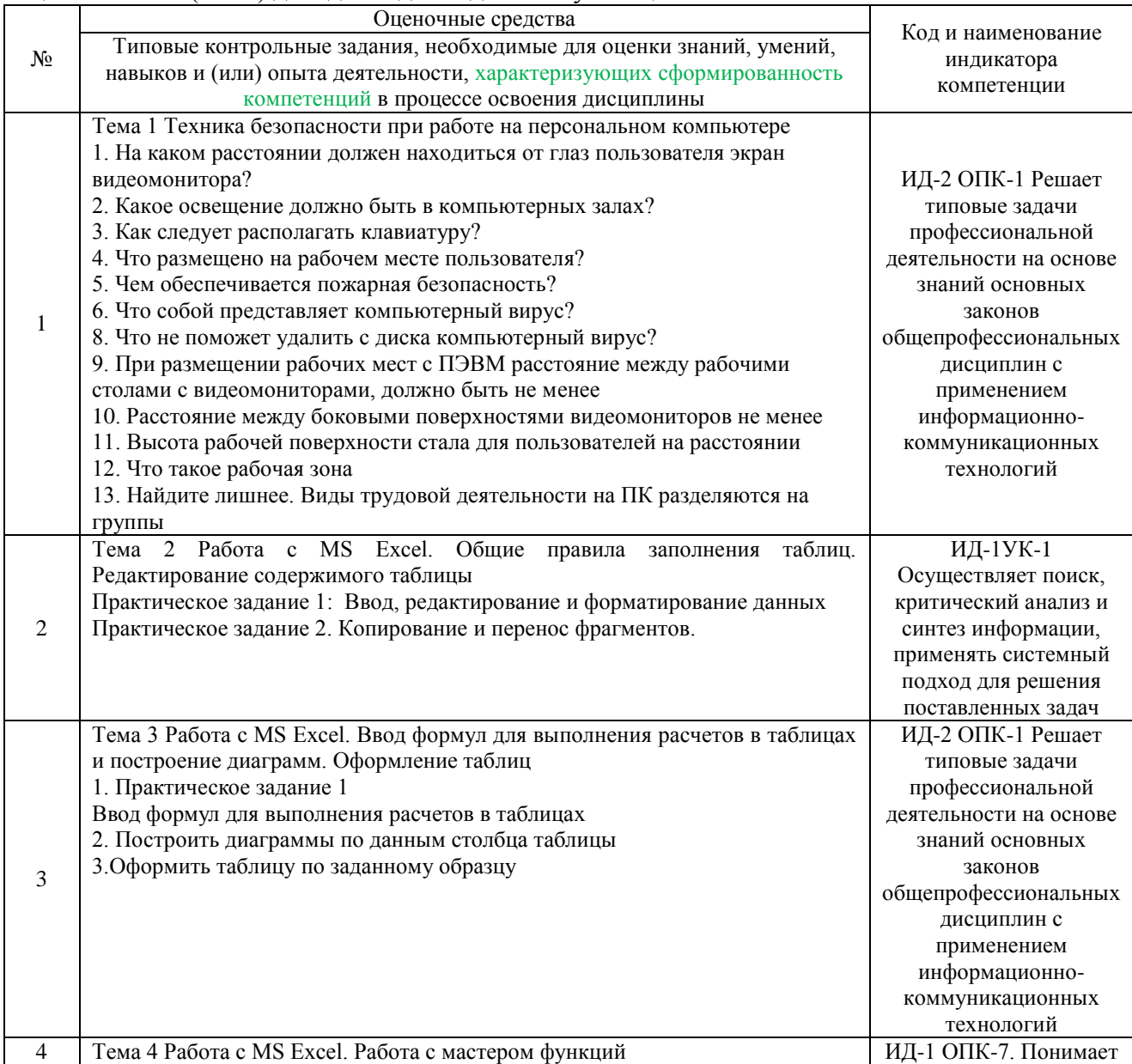

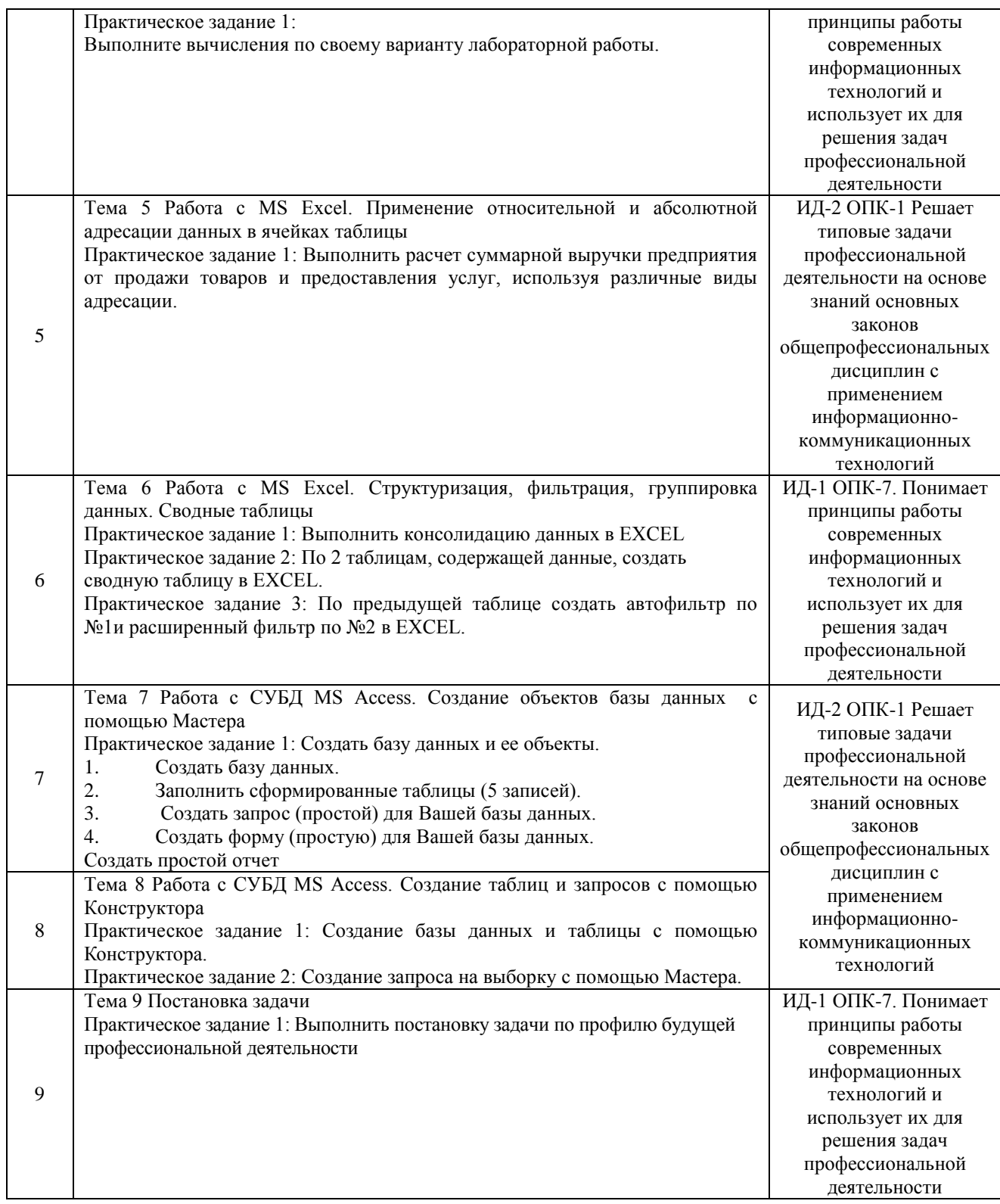

Содержание отчета и критерии оценки ответа доводятся до сведения обучающихся в начале занятий. Оценка объявляется обучающемуся непосредственно после сдачи отчета.

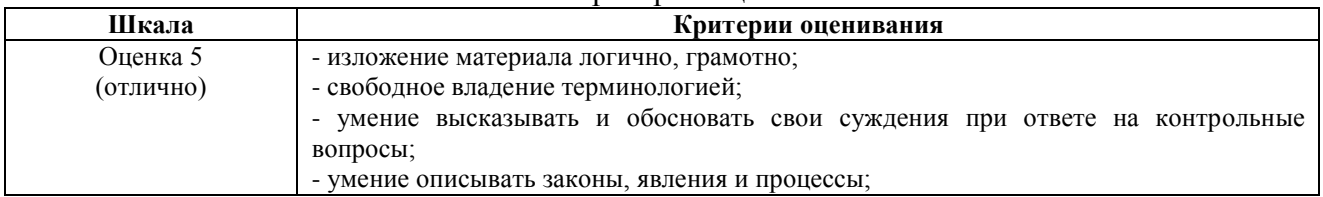

# Шкала и критерии оценивания

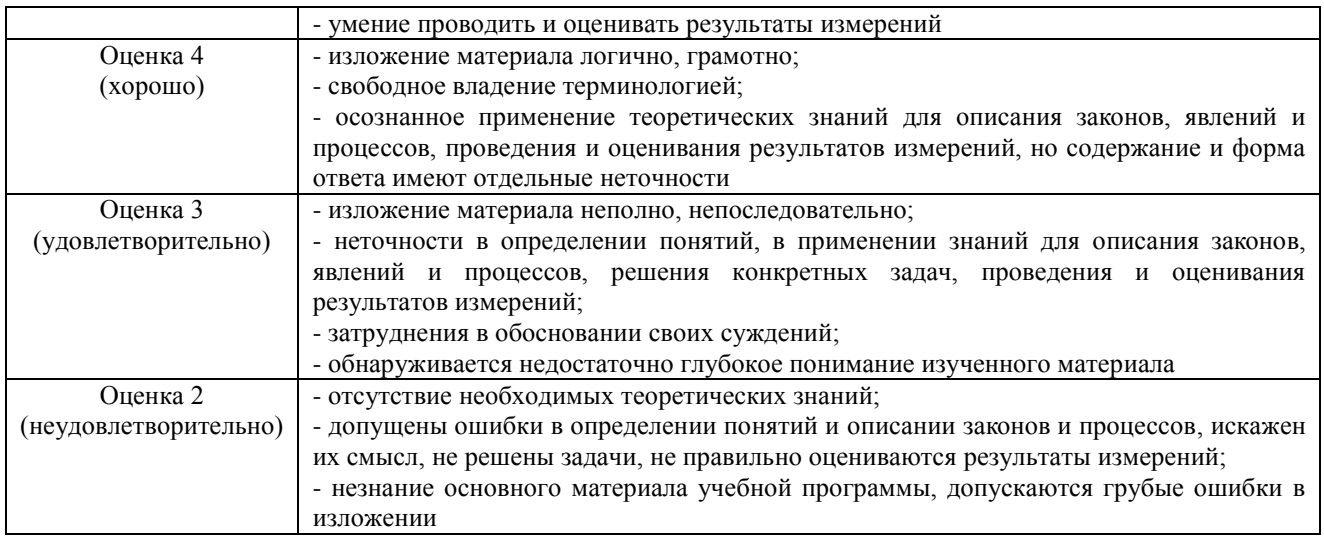

# 4.1.2 Тестирование

Тестирование используется для оценки качества освоения обучающимся основной профессиональной образовательной программы по отдельным темам и/или разделам дисциплины, для проверки сформированности компетенций. Тест представляет собой комплекс стандартизированных заданий, позволяющий упростить процедуру измерения знаний и умений обучающихся. Обучающимся выдаются тестовые задания с формулировкой вопросов и предложением выбрать один правильный ответ из нескольких вариантов ответов.

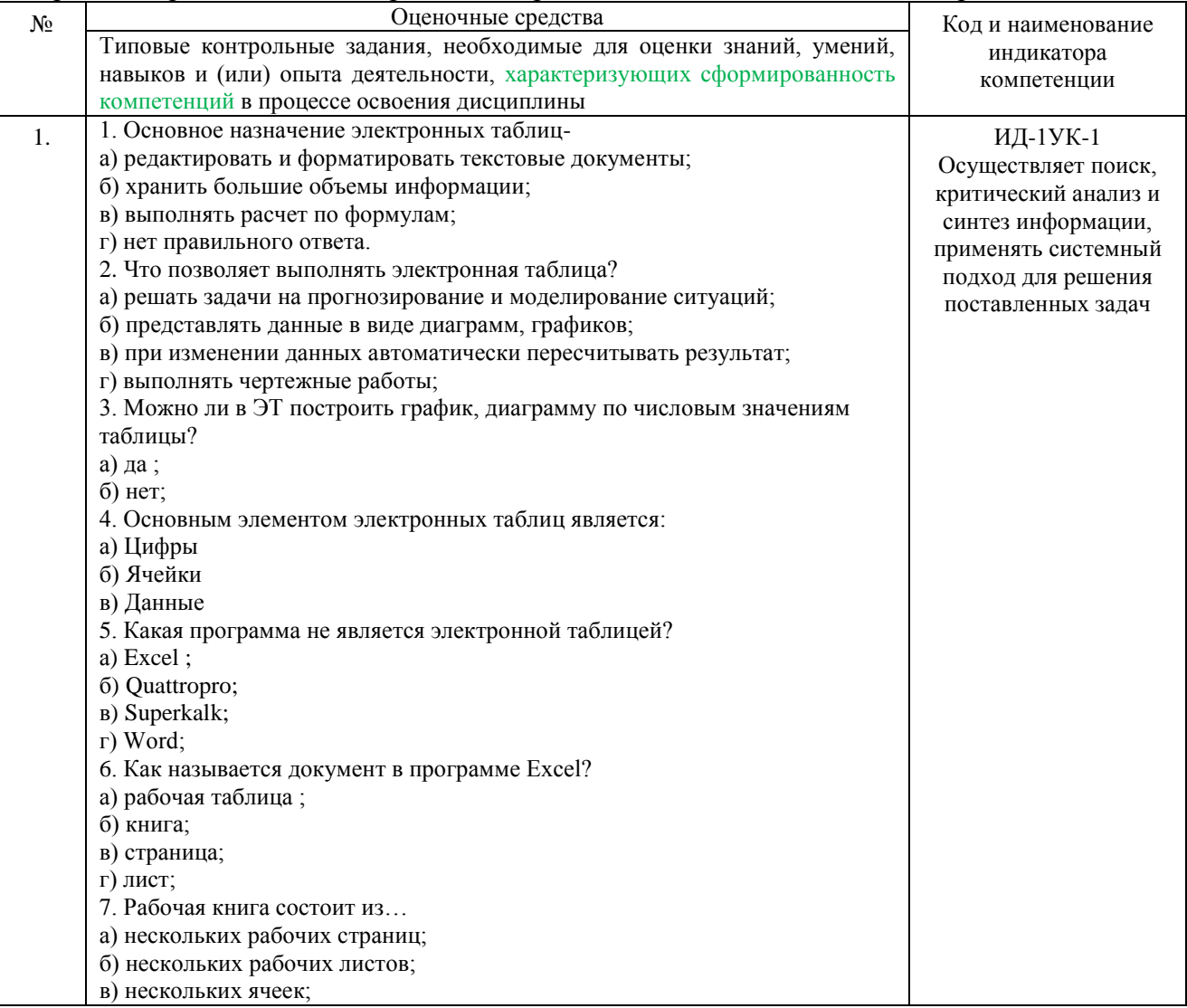

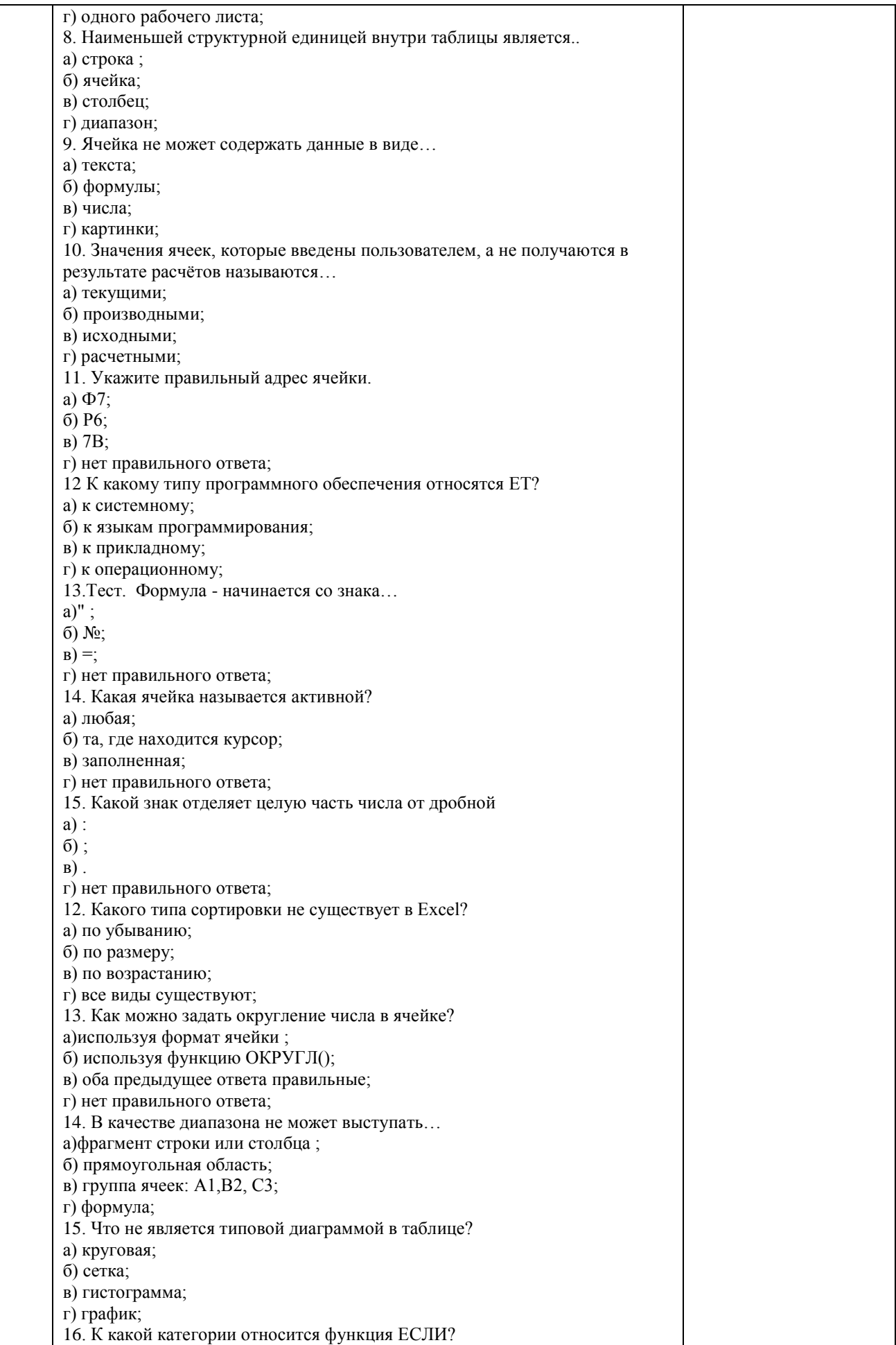

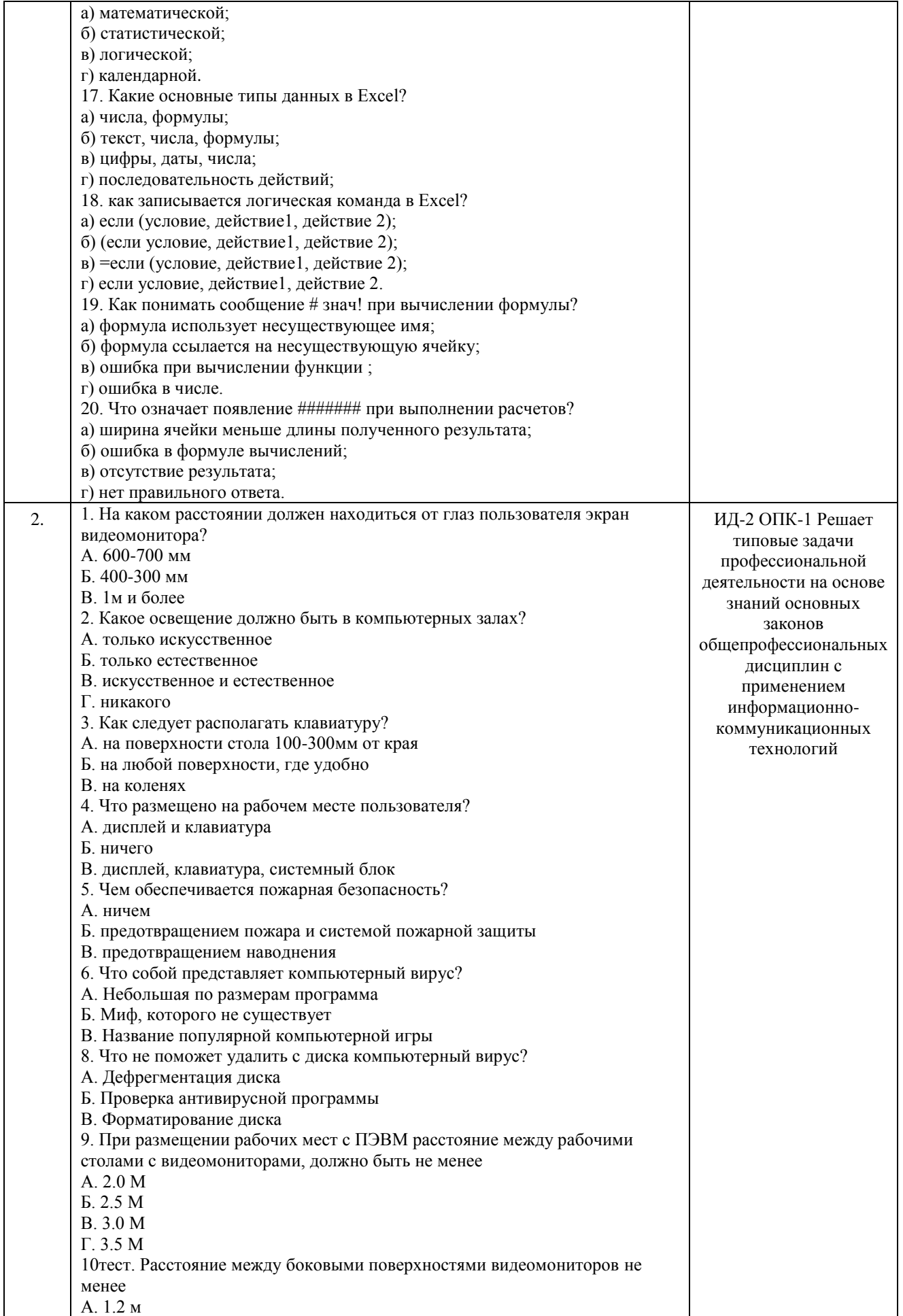

Б. 1.3 м В. 1 м Г. 1.1 м 11. Высота рабочей поверхности стала для пользователей на расстоянии А. 680-800 мм Б. 680-720 мм В. 720-800 мм Г. 600-540 мм 12. Что такое рабочая зона А. Пространство до 3 м над уровнем головы Б. Это пространство до 2 м над уровнем площади, где находится рабочий стол В. Это пространство до 1 м где находится кухня Г. Пространство до 5 м 13. Найдите лишнее. Виды трудовой деятельности на ПК разделяются на группы: А. Работа по вводу информации; Б. Творческая работа в режиме диалога с ПК; В. Работа по считыванию информации с экрана с предварительным вопросом. Г. Для искусственного освещения помещений. 1. К этапу «Постановка задачи» при решении задачи на компьютере относятся действия: А) определение формы выдачи результатов; Б) разработка математической модели; В) проектирование алгоритма; Г) описание данных (их типов, диапазонов, структур); 2. Информационная модель родословной собаки - это: А) семантическая сеть; Б) сетевая модель; В) нейронная сеть; Г) двоичное дерево. 3. Модель – это совокупность свойств и отношений между еѐ компонентами, отражающая: А) процесс, в котором участвует объект; Б) некоторые стороны изучаемого объекта, процесса или явления; В) существенные стороны изучаемого объекта, процесса или явления; Г) все стороны изучаемого объекта, процесса или явления. 4. К информационным моделям относятся: А) сборочный чертѐж электродвигателя; Б) фамильное генеалогическое дерево; В) аэродинамическая труба; Г) пространственная стереометрическая модель. 5. Пошаговая детализация постановки задач не относится к: А) Методу верификации; Б) Методу последовательной декомпозиции сверху – вниз; В) Поиску логической взаимосвязи; Г) Методу проектирования «от частного к общему». 6. Эвристика - это неформализованная процедура: А) Осуществляющая полный перебор вариантов решения задач; Б) Предназначенная для ввода данных; В) Сокращающая количество шагов поиска решений; Г) Позволяющая найти точное решение. 7. К информационным моделям относятся: А) масштабная модель вездехода; Б) картотека читателей библиотеки; В) макет жилого микрорайона; Г) периодическая таблица Д.И.Менделеева. 8. Представление реляционной модели данных в СУБД реализуется в виде: А) предикатов; Б) деревьев; В) сети; Г) таблиц.

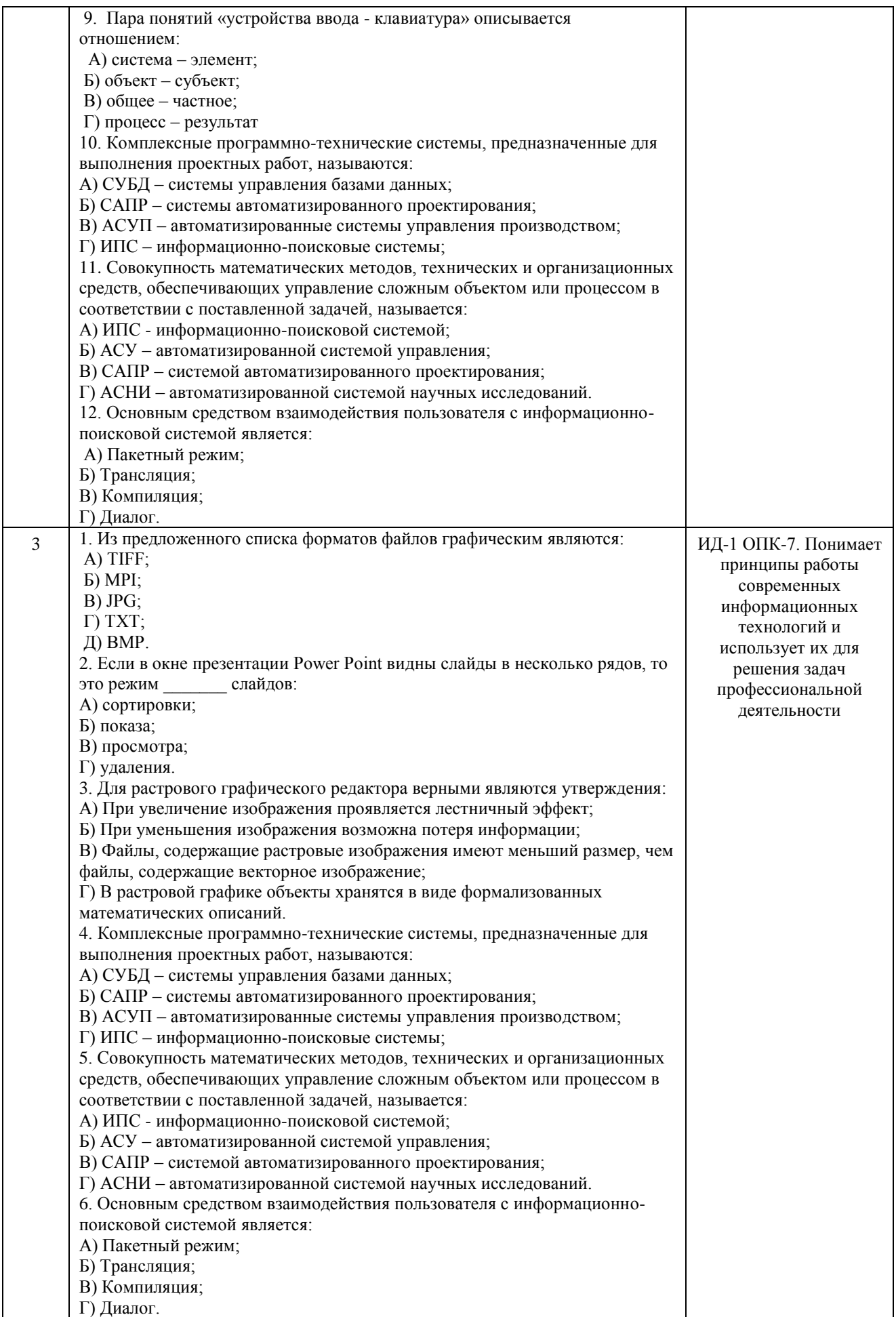

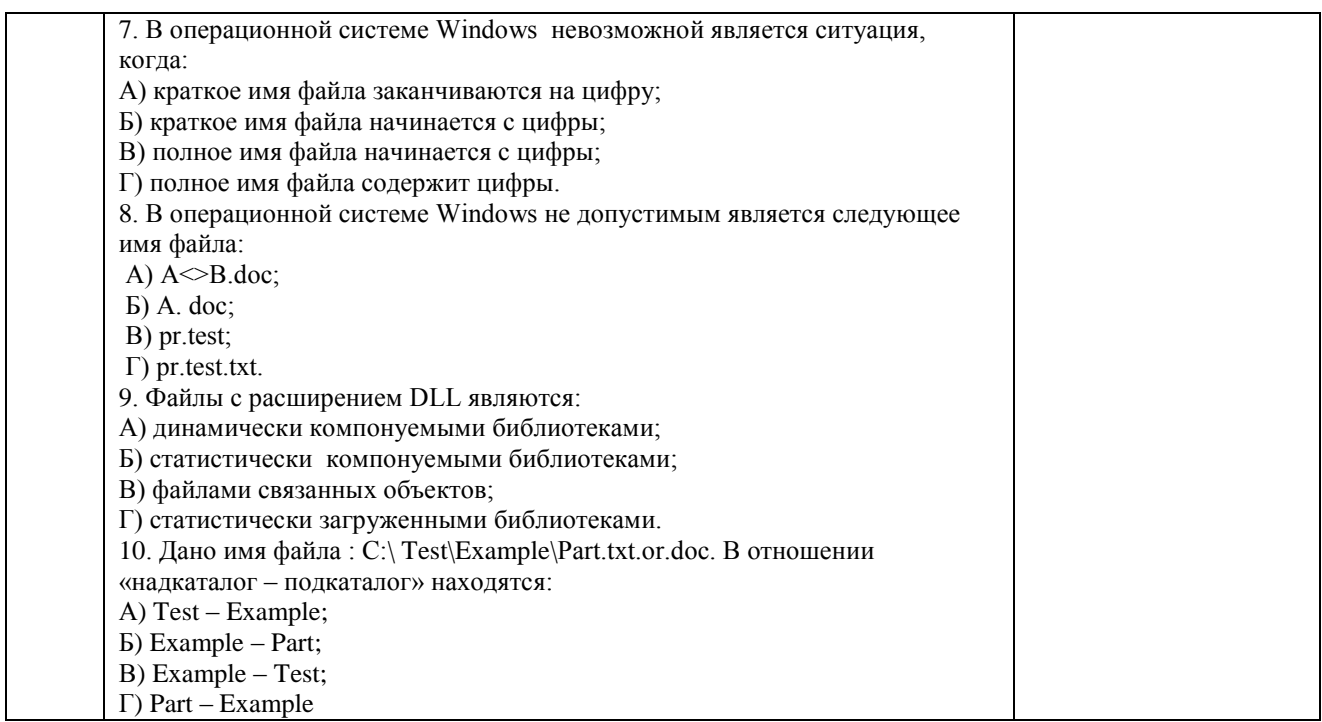

По результатам теста обучающемуся выставляется оценка «отлично», «хорошо», «удовлетворительно» или «неудовлетворительно».

Критерии оценки ответа доводятся до сведения обучающихся до начала тестирования. Результат тестирования объявляется обучающемуся непосредственно после его сдачи.

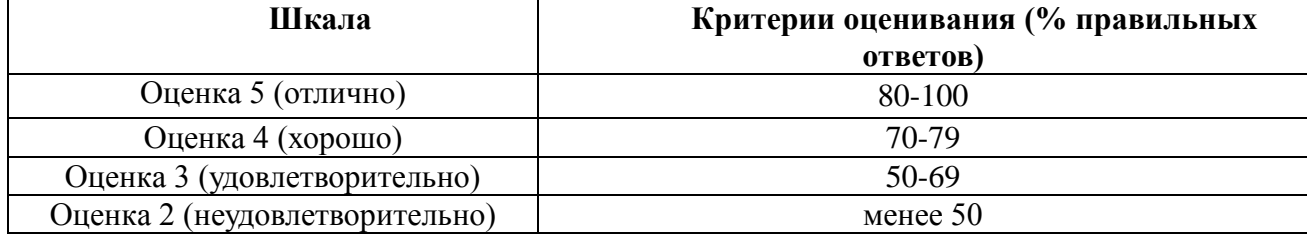

#### **4.1.3 Оценивание самостоятельно изученных тем и вопросов**

Контроль самостоятельного изучения тем проводится в часы контроля самостоятельной работы обучающихся. Темы и вопросы занятий сообщаются заранее. Ответ оценивается оценкой «отлично», «хорошо», «удовлетворительно» или «неудовлетворительно».

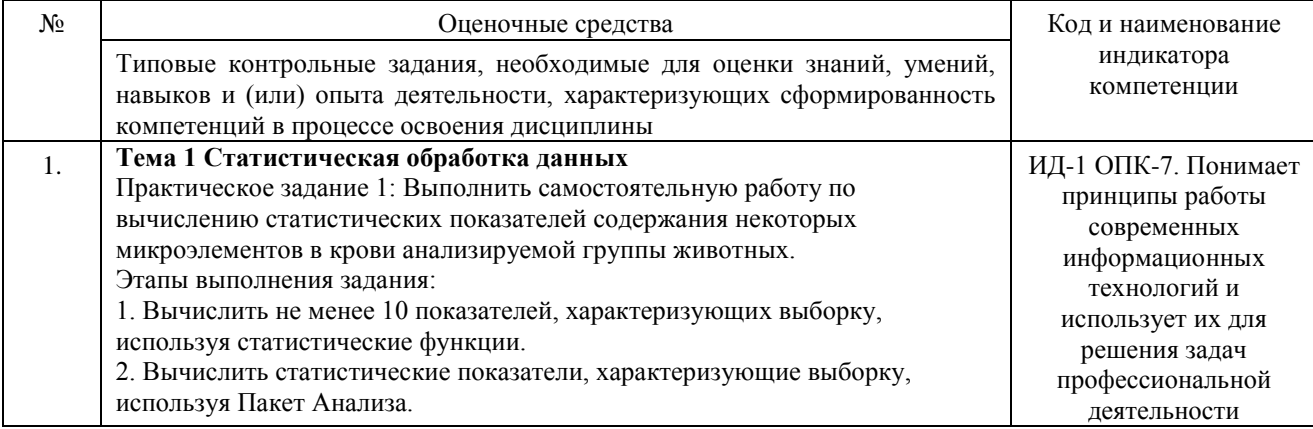

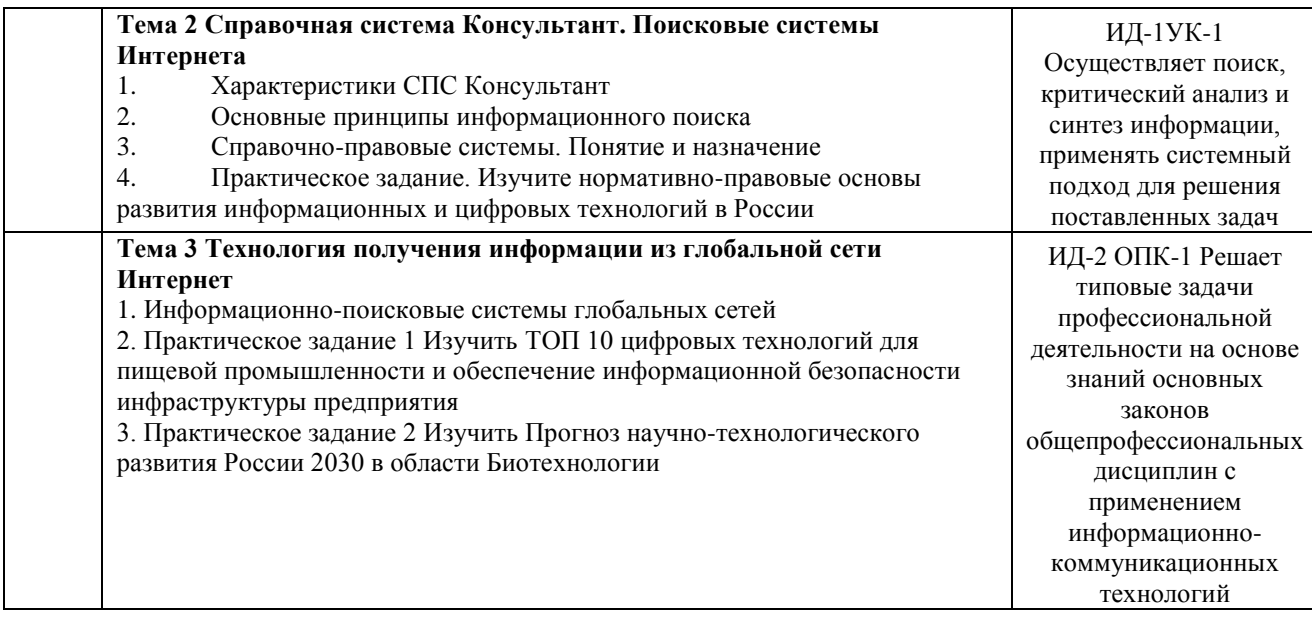

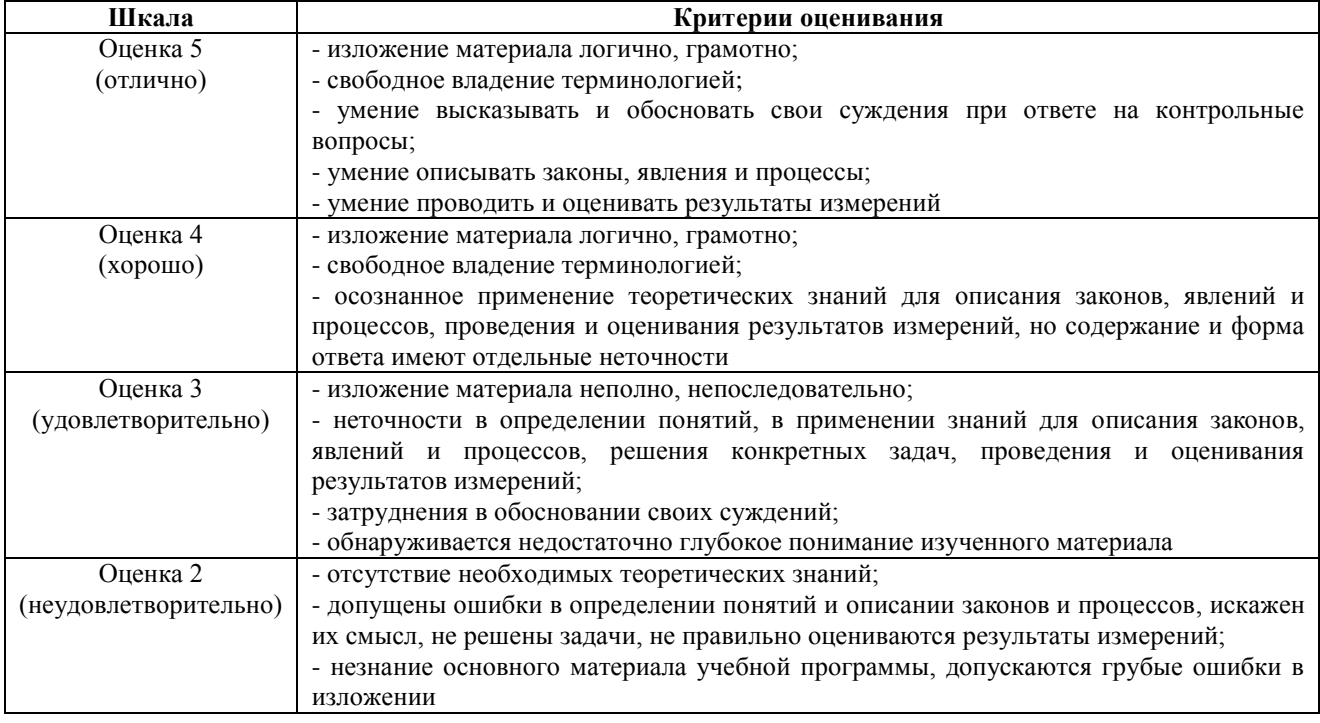

#### Шкала и критерии оценивания

# **4.2 Процедура и оценочные средства для проведения промежуточной аттестации**

#### **4.2.1 Зачет**

Зачет является формой оценки качества освоения обучающимся основной профессиональной образовательной программы по разделам дисциплины. По результатам зачета обучающемуся выставляется оценка «зачтено» или «не зачтено»; оценка «отлично», «хорошо», «удовлетворительно», «неудовлетворительно» в случае дифференцированного зачета.

Зачет проводится по окончании чтения лекций и выполнения лабораторных (практических) занятий. Зачет принимается преподавателями, проводившими лабораторные (практические) занятия, или читающими лекции по данной дисциплине. В случае отсутствия ведущего преподавателя зачет принимается преподавателем, назначенным распоряжением

заведующего кафедрой. С разрешения заведующего кафедрой на зачете может присутствовать преподаватель кафедры, привлеченный для помощи в приеме зачета.

Присутствие на зачете преподавателей с других кафедр без соответствующего распоряжения ректора, проректора по учебной и воспитательной работе, заместителя директора института по учебной работе не допускается.

Форма(ы) проведения зачета (устный опрос по билетам, письменная работа, тестирование и др.) определяются кафедрой и доводятся до сведения обучающихся в начале семестра.

Для проведения зачета ведущий преподаватель накануне получает в секретариате директората зачетно-экзаменационную ведомость, которая возвращается в секретариат после окончания мероприятия в день проведения зачета или утром следующего дня.

Во время зачета обучающиеся могут пользоваться с разрешения ведущего преподавателя справочной и нормативной литературой, другими пособиями и техническими средствами.

Время подготовки ответа в устной форме при сдаче зачета должно составлять не менее 20 минут (по желанию обучающегося ответ может быть досрочным). Время ответа - не более 10 минут.

Преподавателю предоставляется право задавать обучающимся дополнительные вопросы в рамках программы дисциплины.

Качественная оценка «зачтено», внесенная в зачетно-экзаменационную ведомость, является результатом успешного усвоения учебного материала.

Результат зачета выставляется в зачетно-экзаменационную ведомость в день проведения зачета в присутствии самого обучающегося. Преподаватели несут персональную ответственность за своевременность и точность внесения записей о результатах промежуточной аттестации в зачетно-экзаменационную ведомость.

Если обучающийся явился на зачет и отказался от прохождения аттестации в связи с неподготовленностью, то в зачетно-экзаменационную ведомость ему выставляется оценка «не зачтено».

Неявка на зачет отмечается в зачетно-экзаменационной ведомости словами «не явился».

Нарушение дисциплины, списывание, использование обучающимися неразрешенных печатных и рукописных материалов, мобильных телефонов, коммуникаторов, планшетных компьютеров, ноутбуков и других видов личной коммуникационной и компьютерной техники во время зачета запрещено. В случае нарушения этого требования преподаватель обязан удалить обучающегося из аудитории и проставить ему в ведомости оценку «не зачтено».

Обучающимся, не сдавшим зачет в установленные сроки по уважительной причине, индивидуальные сроки проведения зачета определяются заместителем директора института по учебной работе.

Обучающиеся, имеющие академическую задолженность, сдают зачет в сроки, определяемые Университетом. Информация о ликвидации задолженности отмечается в экзаменационном листе.

Допускается с разрешения заместителя директора института по учебной работе досрочная сдача зачета с записью результатов в экзаменационный лист.

Инвалиды и лица с ограниченными возможностями здоровья могут сдавать зачеты в сроки, установленные индивидуальным учебным планом. Инвалиды и лица с ограниченными возможностями здоровья, имеющие нарушения опорно-двигательного аппарата, допускаются на аттестационные испытания в сопровождении ассистентов-сопровождающих.

Процедура проведения промежуточной аттестации для особых случаев изложена в «Положении о текущем контроле успеваемости и промежуточной аттестации обучающихся по ОПОП бакалавриата, специалитета и магистратуры» ФГБОУ ВО Южно-Уральский ГАУ.

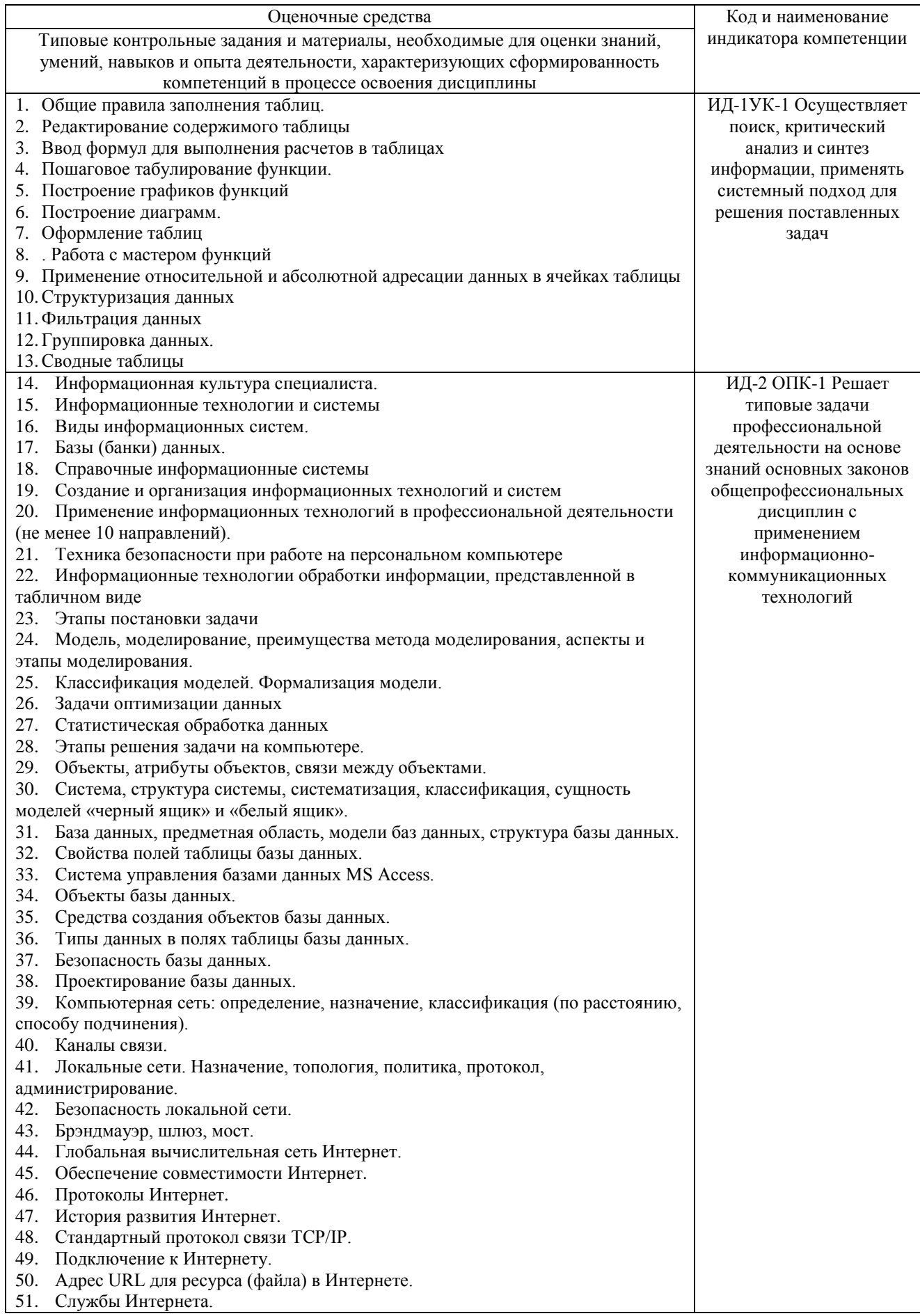

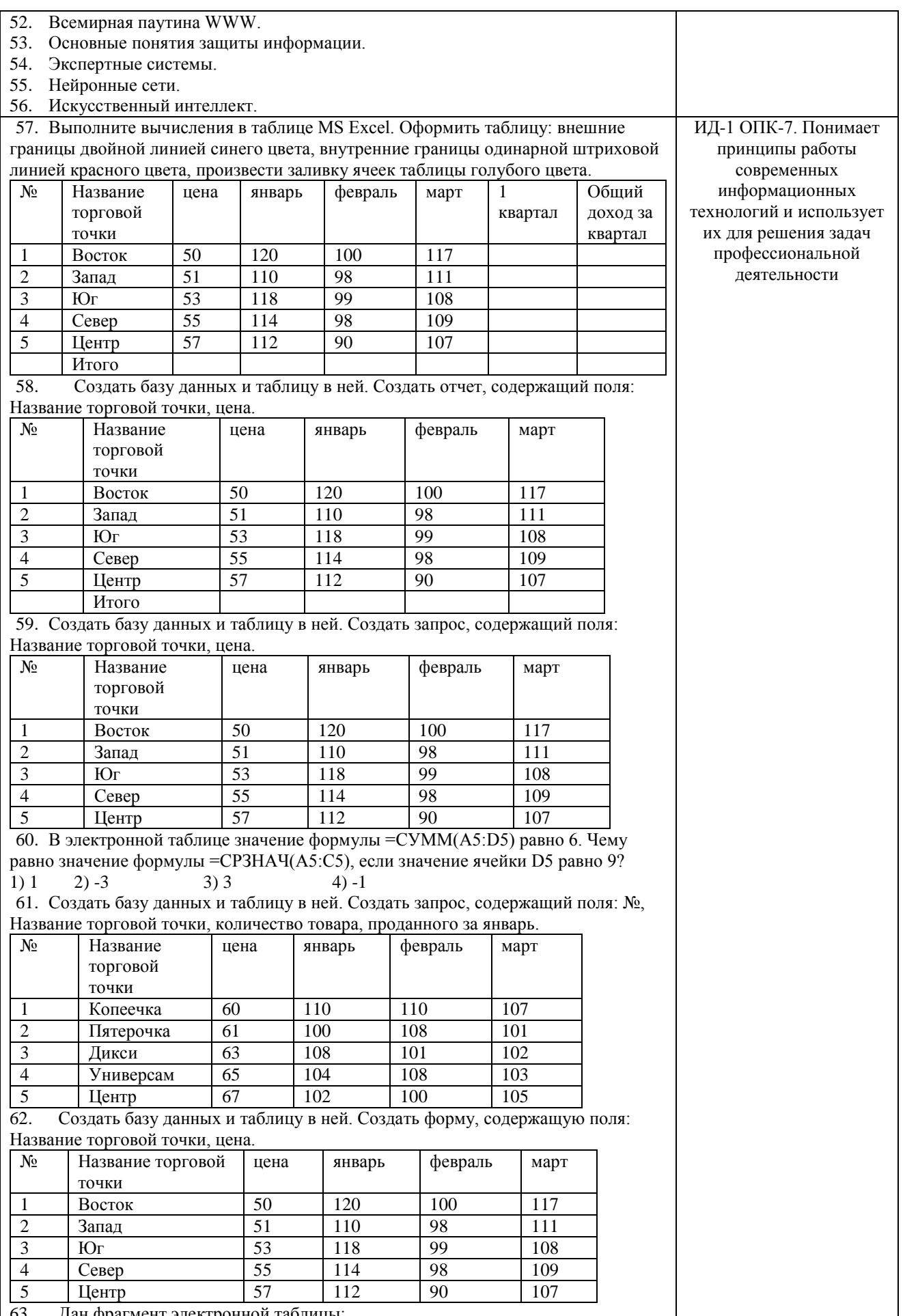

63. Дан фрагмент электронной таблиц

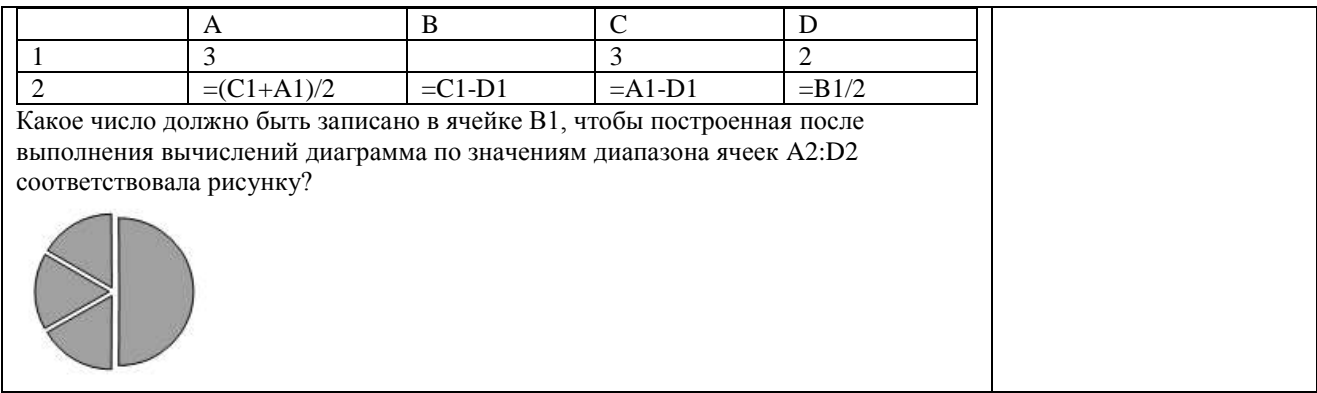

#### Тестовые задания

# Код и наименование индикатора проверяемых компетенций ИД-1УК-1 Осуществляет поиск, критический анализ и синтез информации, применять системный подход для решения поставленных задач

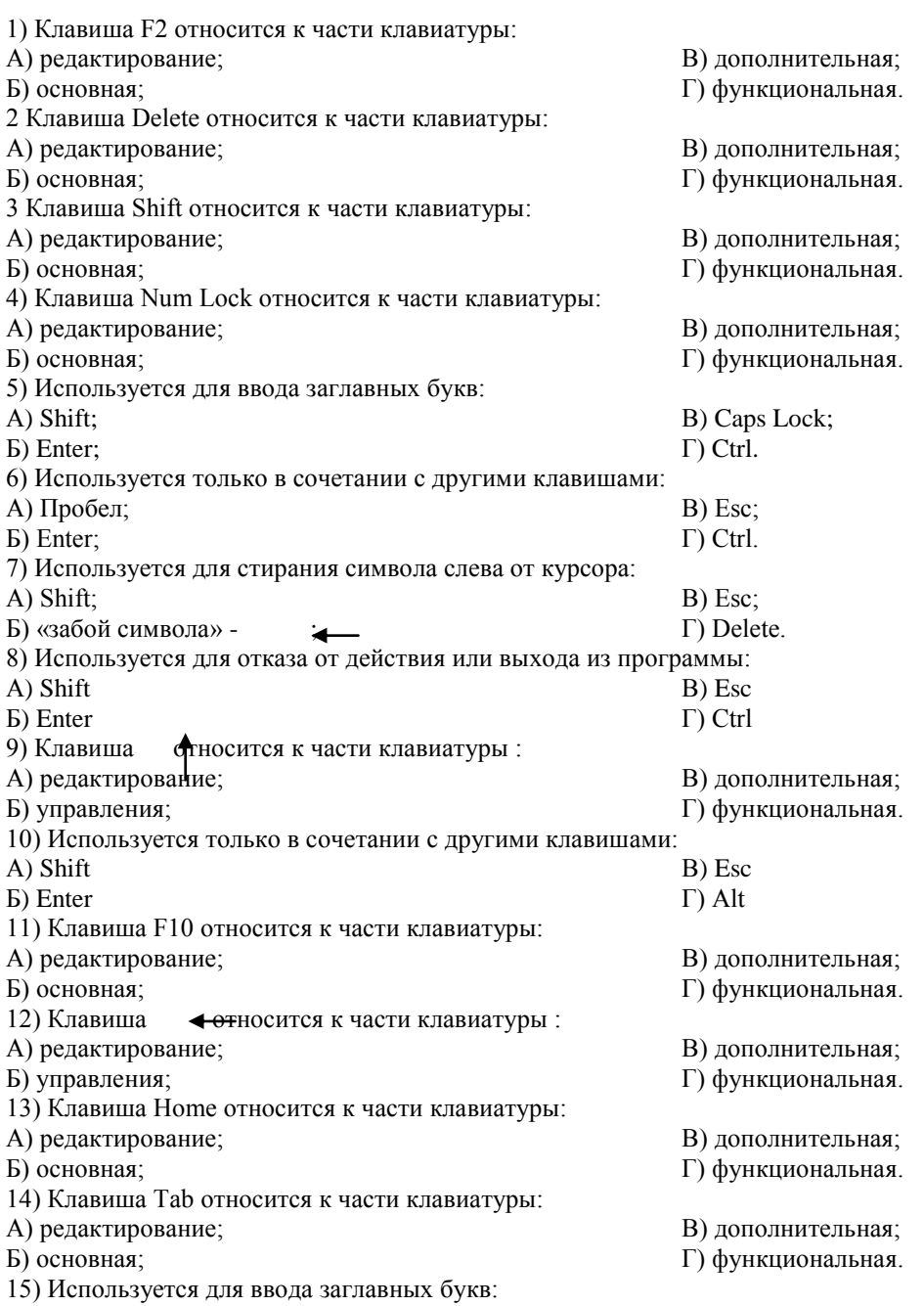

В) Esc; А) Caps Lock; Б) Enter; Г) Ctrl. 16) Используется только в сочетании с другими клавишами: А) Пробел; В) Esc; Б) Enter; Г) Alt. 17) Не используется для удаления символа: А) Shift; В) Esc; Б) «забой символа» - ; Г) Delete. 18) Используется для ввода команды: В) Esc; А) Shift; Б) Enter; Г) Ctrl. 19) Клавиша Num Lock не относится к части клавиатуры: А) редактирование; В) дополнительная; Б) управления; Г) функциональная. 20) Прыжок текстового курсора на некоторое расстояние производит клавиша: А) Caps Lock В) Tab Б) Enter Г) Ctrl 21. Клавиатура – это устройство: А) для вывода информации; В) содержащее внутренние устройства Б) для ввода информации; компьютера; Г) для действий с объектами на экране. 22. Системный блок – это устройство: А) для вывода информации; В) содержащее внутренние устройства Б) для ввода информации; компьютера; Г) для действий с объектами на экране. 23. Устройство для вывода информации – это: А) клавиатура; В) системный блок; Б) монитор; Г) манипулятор мышь. 24. Устройство для ввода команд и действий с объектами на экране – это: А) клавиатура; В) системный блок; Г) манипулятор мышь. Б) монитор; 25. Дисковод – это устройство для: А) считывания или записи информации; В) передачи информации от одного устройства ПК Б) вывода информации на бумагу; к другому; Г) подключения внешних устройств. 26. Контроллер – это устройство для: А) передачи информации от одного устройства ПК В) обработки информации; Г) управления работой устройств, подключенных к к другому; ПК. Б) подключения внешних устройств. 27. Оперативная память предназначена для: А) постоянного хранения информации; В) обработки информации; Б) временного хранения информации; Г) передачи информации. 28. Блок питания служит для: А) обработки информации; В) снабжения частей ПК электрическим током; Б) передачи информации. Г) постоянного хранения информации. 29. Устройством, с которого начинается загрузка компьютера, является… А) гибкий магнитный диск В) постоянная память (ПЗУ) Б) жесткий диск Г) оперативная память (ОЗУ) 30. На рисунке представлена функциональная схема ЭВМ, которую разработал: УСТРОЙСТВА вывода А) Билл Гейтс; Б) Р. Хартли; *<u>RAMSTH</u> MPOLIECCOP* **BURINIST** В) Дж. Фон Нейман; (OSV, NSV) (A/IV, YV) ПАМЯТЬ Г) С.А. Лебедев. 31. К характеристикам процессора относятся: УСТРОЙСТВА А) объем хранимой информации; ввода Б) разрядность; В) высота и ширина; Г) тактовая частота. 32. Устройство, содержащее внутренние устройства ПК: А) клавиатура; В) системный блок; Б) монитор; Г) манипулятор мышь. 33. Шина или магистраль – это устройство для:

А) передачи информации от одного устройства ПК к другому;

- Б) подключения внешних устройств.
- В) обработки информации;
- Г) управления работой устройств, подключенных к ПК.
- 34. Процессор предназначен для:
- А) передачи информации от одного устройства ПК к другому;
- Б) подключения внешних устройств.
- В) обработки информации;
- Г) управления работой устройств, подключенных к ПК.
- 35. Кэш-память предназначена для:
- А) временного хранения информации;
- Б) постоянного хранения информации;
- 36. ПК в компьютерных классах относятся к типу:
- А) стационарные;
- Б) переносные;
- 37. BIOS (basic input/output system) это
- А) программа загрузки пользовательских файлов;
- Б) блок питания процессора;
- В) набор программ, выполняющих инициализацию устройств компьютера и его первоначальную загрузку;
- Г) биологическая операционная система.
- 38. Установите соответствие между изображениями и названиями устройств ввода:

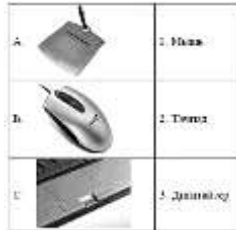

39. Принцип записи данных на винчестер заключается в:

- А) ядерно- магнитном резонансе рабочего слоя компьютера;
- Б) намагничивании поверхности диска;
- В) прожигании рабочего слоя диска лазером;
- Г) просвечивании лазером поверхности диска.

40. Центральным звеном построения простейшей конфигурации ПК является:

- А) Внутренняя и внешняя память;
- Б) Устройство ввода и вывода;
- 41. 1 гигабайт содержит:
- А) 1000 килобайт;
- Б) 10000 мегабайт;
- 42. Информацию, достаточную для решения поставленной задачи, называют: В) достоверной;
- А) обоснованной;
- Б) полной;
- 43. Количество бит для кодирования числа 3310 равно:
- А) 4;
- Б) 6;
- 44. Свойство информации, заключающееся в независимости от мнения человека, есть:
- А) полнота; В) содержательность; Г) достоверность.
- Б) объективность;
- 45. Недопустимой записью числа в восьмеричной системе счисления является: В) 77;
- А) 1234567;
- Б) 12345678;
- 46. Информационные процессы это:
- А) Получение, передача.
- Б) Правка и форматирование.
- 47. Информация в общем случае это:
- А) Неизвестное, которое в сумме с некоторым числом дает заранее определенный результат.
- Б) Смысловой аспект некоторого высказывания.
- В) Сведения, получаемые человеком из окружающего мира с помощью органов чувств.
- Г) Материальный объект, имеющий определенные свойства.
- 48. Дан ряд двоичных чисел 1, 10, 11, 100, 101,…. Следующим числом ряда является:
- А) 111;
- Б) 1010;
- 49. Свойство информации, которое характеризует степень еѐ соответствия реальности, это:
	- 31
- В) обработки информации;
- Г) передачи информации.
- В) миниатюрные;

В) Винчестер;

В) 1024 мегабайт; Г) 1024 килобайт .

Г) объективной.

В) 5; Г) 8.

Г) 800.

В) 1100; Г) 110.

Г) Центральный процессор.

В) Обработка и хранение. Г) Перемещение и копирование.

Г) вычислительные центры.

В) адекватность; А) надёжность; Б) важность; Г) содержательность. 50. Количество бит для кодирования числа 6310 равно:  $A) 5$ ;  $B) 8:$  $\Gamma$ ) 6.  $E(4)$ 51. Максимальное двузначное двоичное число в десятичной системе счисления равно: A)  $70$ ;  $B) 8;$  $E(6)$  $\Gamma$ ) 3. 52. Информацию, не содержащую скрытых ошибок, которые могут появляться при наличии помех в процессе передачи, называют: А) достоверной; В) полной; Б) обоснованной: Г) объективной. 53. Информатика изучает: А) Закономерности наследования информации потомками. Б) Методы реализации информационных процессов средствами вычислительной техники. В) Методы применения правовых актов к информации о событиях. Г) Способы распространения информации с помощью радио, телевидения и других СМИ. 54. Для хранения текста объёмом 32 символа в кодировке КОІ - 8 (8 бит на один символ) потребуется: A) 4 K6: В) 32 байта: Б) 16 байт: Г) 256 байт. 55. Сумма  $16 + 4 + 1$  в двоичной системе счисления представляется числом: A) 10011: B) 12101;  $\Gamma$ ) 10101. Б) 11101; 56. Информатизация - это процесс: А) Сбора, поиска и получения информации; Б) Изменения и преобразования информации в обществе; В) Развития и формирования информационных процессов в обществе; Г) Внедрения информационных процессов во все сферы деятельности общества. 57. Информационное общество предоставляет гражданам следующие возможности: А) Получение необходимой информации в любой момент времени. Б) Обеспечение доступа к секретной или конфиденциальной информации. В) Получение информационных товаров и услуг. Г) Реализация информационных технологий в производстве, управлении, образовании. 58. По способу восприятия информация может быть: А) Текстовая, графическая, числовая, видео; Б) Слуховая, зрительная, вкусовая, тактильная; В) Преобразуемая, сохраняемая, удаляемая, воспроизводимая; Г) Достоверная, полная, актуальная, объективная. 59. По способу представления информация может быть: А) Текстовая, графическая, числовая, видео; Б) Слуховая, зрительная, вкусовая, тактильная; В) Преобразуемая, сохраняемая, удаляемая, воспроизводимая; Г) Достоверная, полная, актуальная, объективная. 60. Информационный процесс, направленный на приобретение ранее неизвестных сведений, называют информации: А) Преобразование; В) Передача; Б) Получение; Г) Хранение. 61. Таблица истинности:  $\overline{B}$  $\overline{A}$  $\overline{0}$  $\overline{0}$  $\overline{0}$  $\theta$  $\mathbf{1}$  $\mathbf{0}$  $\mathbf{1}$  $\Omega$  $\theta$  $\mathbf{1}$  $\mathbf{1}$  $\overline{1}$ 

соответствует логической операции:

А) ИЛИ;

Б) Отрицание;

62. В результате выполнения фрагмента программы:

$$
\begin{array}{l}X:=5\\ Y:=7 \\ P:= (X=Y)\\ Q:= (Y>X)\end{array}
$$

В) исключающее ИЛИ;  $\Gamma$  M.

#### $P := P$  AND Q

значения переменных будут равны:

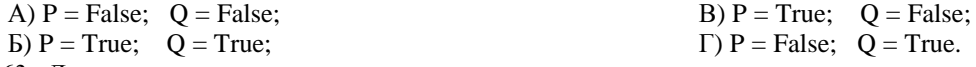

63. Ложным является высказывание:

А) к элементу массива невозможно получить доступ по номеру;

Б) элементы массива могут иметь разные типы;

В) доступ к элементу массива осуществляется по имени массива и номеру элемента;

Г) элементы массива автоматически упорядочиваются по возрастанию.

64. В интегрированной системе программирования компилятор:

А) воспринимает исходную программу и исполняет ее;

Б) генерирует диаграмму связей между модулями;

В) отлаживает работу программы;

Г) преобразует исходную программу в эквивалентную ей программу в машинных кодах.

65. Установите правильное соответствие между понятиями объектно- ориентированного программирования и их описаниями:

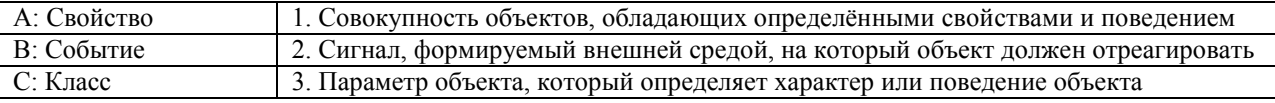

66. После выполнения алгоритма значение переменной Х равно:

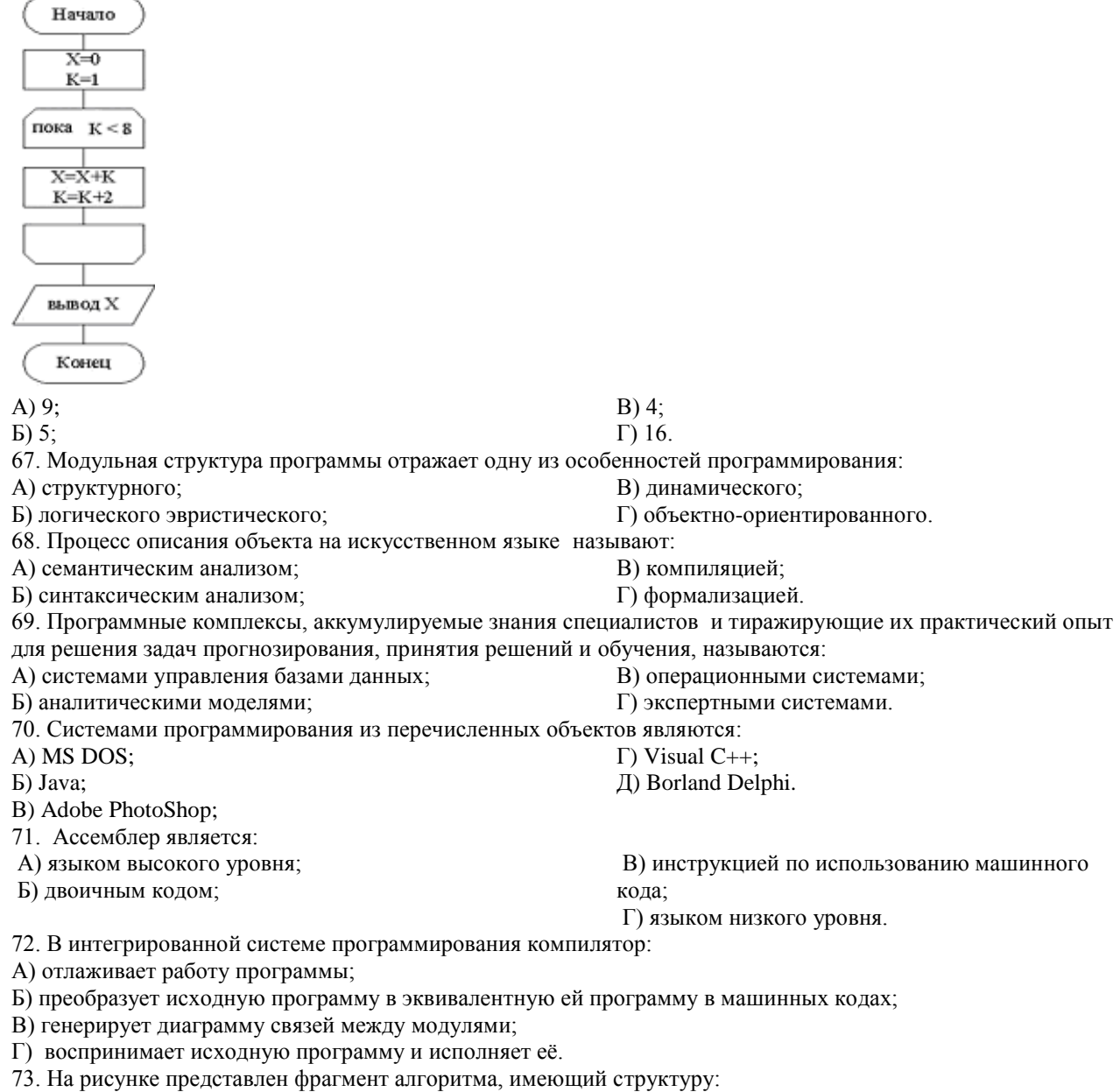

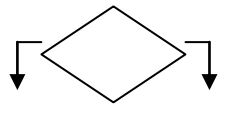

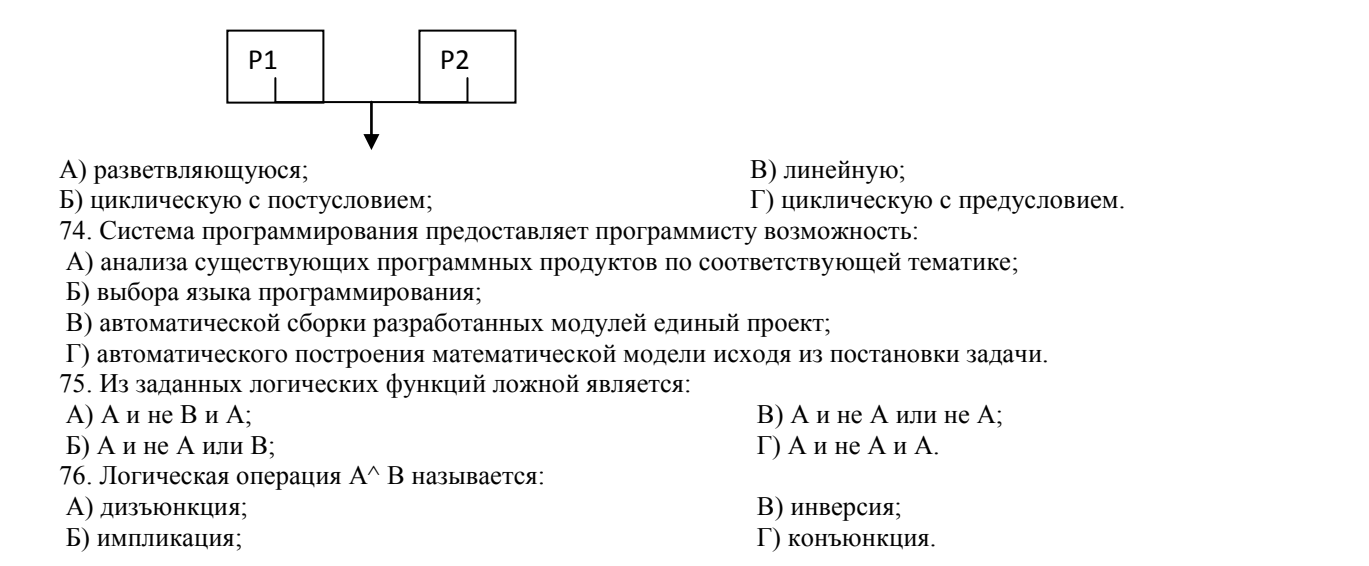

#### ИД-2 ОПК-1 Решает типовые задачи профессиональной деятельности на основе знаний основных законов общепрофессиональных дисциплин с применением информационно-коммуникационных технологий

77. Значение переменной d после выполнения фрагмента алгоритма (операция mod(x,y) – получение остатка целочисленного деления х на у)

```
k := 30выбор
                mod(k, 12) = 7 d:=k
        при
                mod(k, 12) < 5 d :=2
        при
                mod(k, 12) > 9 d:=3
        при
                                          d := 1иначе
BCC
равно:
                                                              B) 30:A) 3;
E(1);
                                                              \Gamma) 2.
78. В представленном фрагменте программы тело цикла выполняется:
b=10d = 30нц пока d \ge bd := d - b\mathbb{R}КЦ
A) 0 pas:
                                                             B) 1 pa3;
Б) 3 раза;
                                                             \Gamma) 2 раза.
79. В состав системы программирования на языке высокого уровня обязательно входит:
А) транслятор:
                                                             В) инструкция программиста;
Б) жёсткий диск;
                                                             Г) табличный редактор.
80. Заданы логические выражения:
1) x = y or y = z or z = x;
2) x \le y and x \le z and y \le z;
3) not (x \le and x \le z and y \le z).
Если среди чисел х, у, z имеется хотя бы одна пара совпадающих по значению, то значение ИСТИНА
принимают выражения:
A) 2, 3;B) 1, 3;E(1, 2);
                                                             \Gamma) 2.
82. На рисунке
                   \mathbf{1}
```
представлено усложное изображение логического элемента:

 $A)$  He; Б) Или не; 83. Представленный на рисунке логический элемент В) Или;  $\Gamma$ ) И.

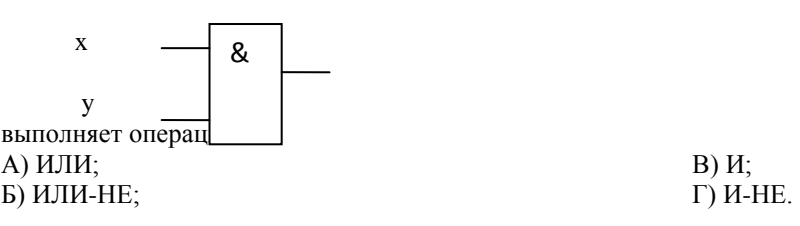

84. На блок-схеме представлена базовая алгоритмическая конструкция:

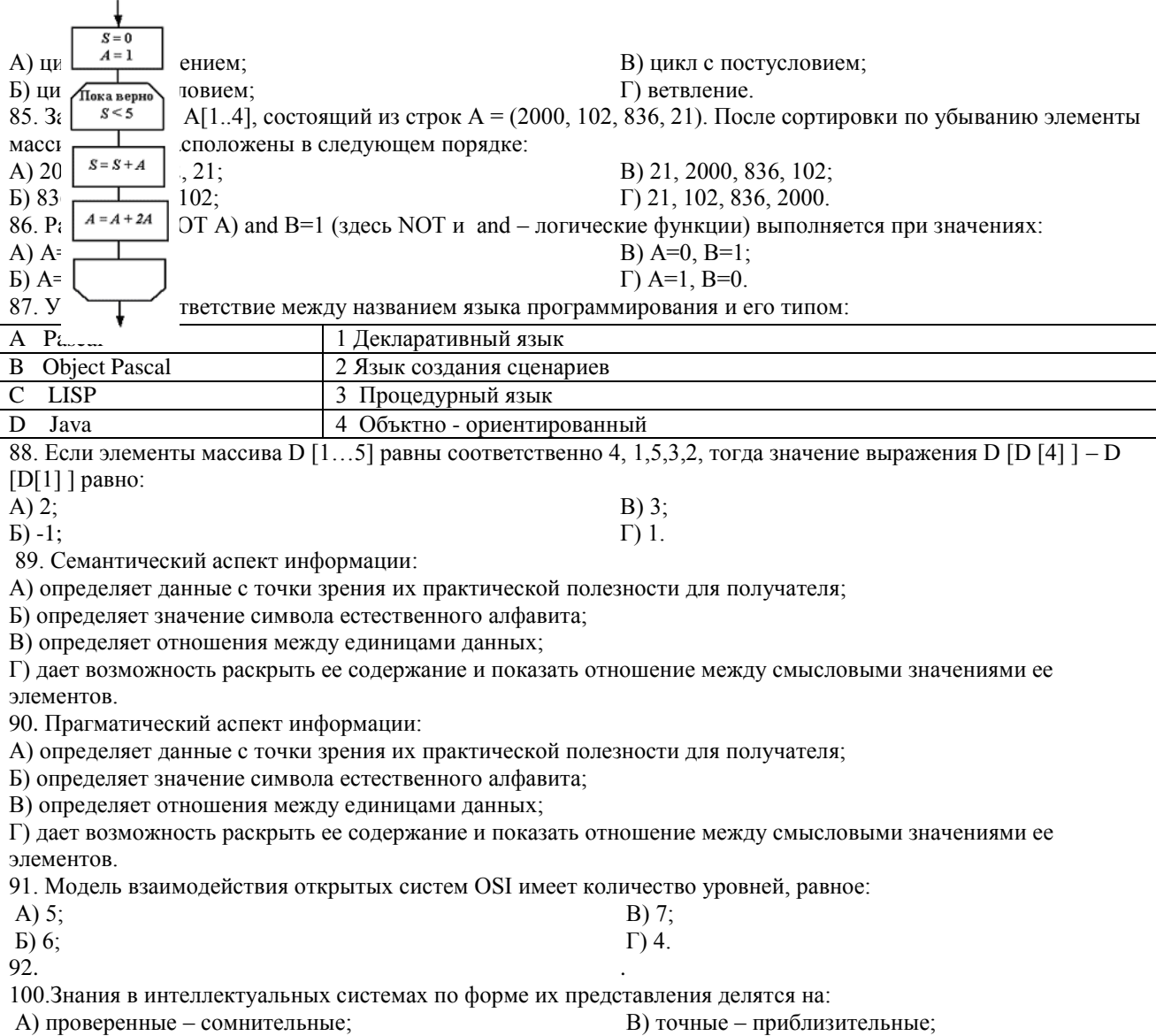

Б) процедурные - декларативные;

Г) противоречивые - непротиворечивые.

101. На рисунке представлена модель, имеющая название:

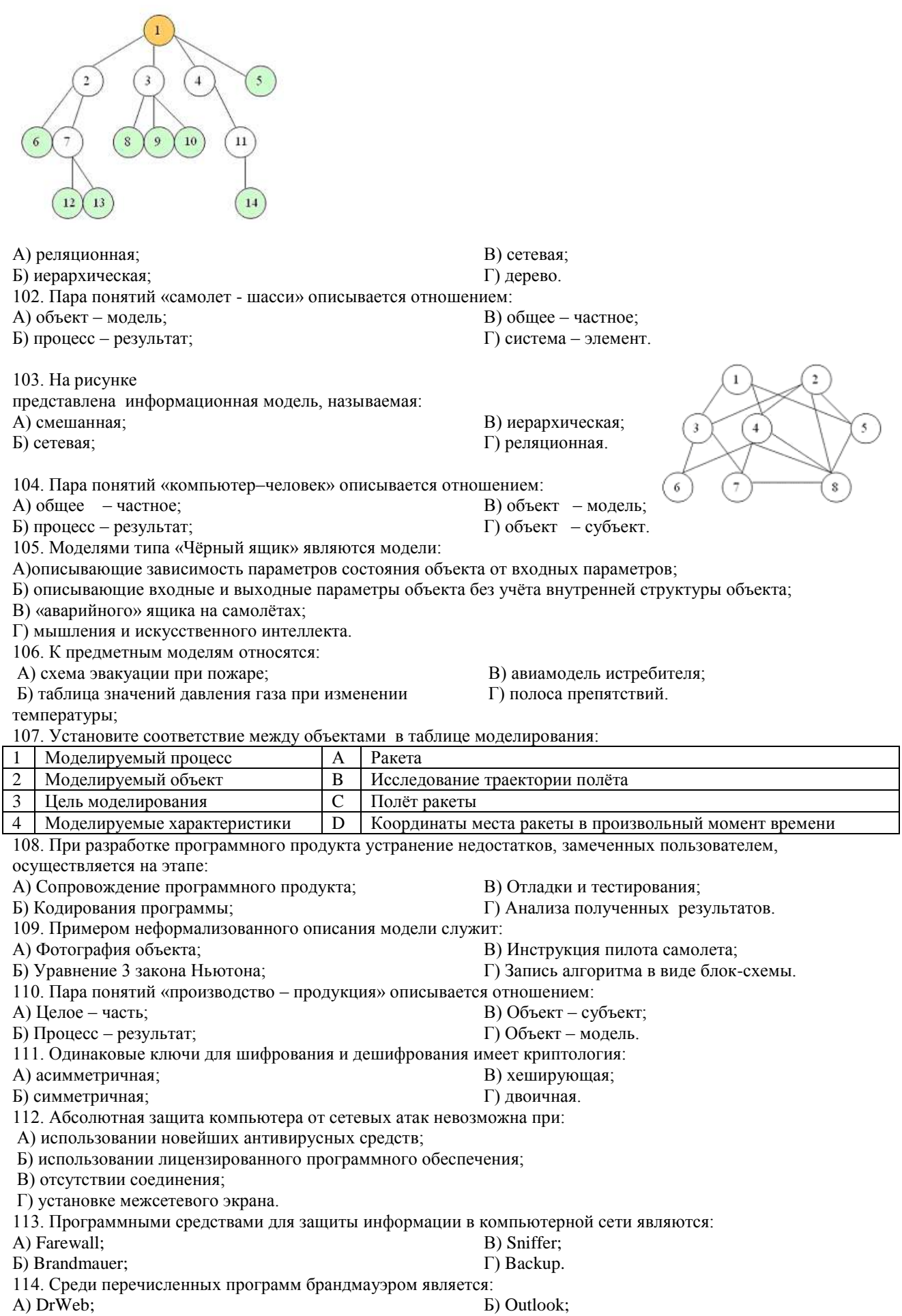

В) Outpost Firewall; Г) Ehternet. 115. Варианты беспроводной связи: А) Ethernet; Б) Wi – Fi; В) I rDA; Г) FDDI. 116. Устройством ПК, связывающим его с телефонной линией, является: А) Мультиплексор; Б) Модем; В) Факс; Г) Шлюз. 117. Алгоритмы шифрования могут быть: А) С множественным выбором; Б) Рекурсивные; В) Симметричные; Г) Апериодические. 118. Сетевые черви – это: А) программы, которые не изменяют файлы на дисках, а распространяются в компьютерной сети, проникают в операционную систему компьютеров или пользователей и рассылают по этим адресам свои копии; Б) программы, которые изменяют файлы на дисках и распространяются в пределах компьютера; В) вредоносные программы, действий которых заключается в создании сбоев при питании компьютера от электрической сети; Г) программы, распространяющиеся только при помощи электронной почты. 119. Программа, производящая архивацию, – это: А) архивация; Б) архиватор; В) архив; Г) упаковщик. 120. Файл, создаваемый архиватором, – это : А) архивация; Б) архиватор; В) архив; Г) пакет. 121. Загрузить архиватор WinRar можно с помощью команды: А) меню Пуск, Все программы, WinRar; Б) меню Пуск, Документы, WinRar; В) меню Пуск, Панель управления, WinRar; Г) меню Пуск, Поиск, WinRar. 122. Вставить дополнительные файлы в существующий архив можно с помощью: А) кнопки Добавить на панели инструментов программы WinRar; Б) кнопки Вставить на панели инструментов программы WinRar; В) кнопки Копировать на панели инструментов программы WinRar; Г) кнопки Удалить на панели инструментов программы WinRar. 123. Многотомные архивы архиватора WinRar– это архивы с расширениями… А) .arj, .a00, .a01, .a02 и т.д. Б) .zip, .z00, .z01, .z02 и.т.д. В) .arсh, .arc00, .arc01, .arc02 и т.д. Г) .rar, r00, .r01, .r02 и.т.д. 124. Распаковать файлы можно несколькими способами: А) в окне открытого архива щелкнуть на кнопке Распаковать в; Б) в меню Команды выбрать пункт Извлечь в указанную папку; В) в контекстном меню архива выбрать команду Извлечь в; Г) в контекстном меню архива выбрать команду Распаковать в. **ИД-1 ОПК-7. Понимает принципы работы современных информационных технологий и использует их для решения задач профессиональной деятельности**

125. Из предложенного списка форматов файлов графическим являются:

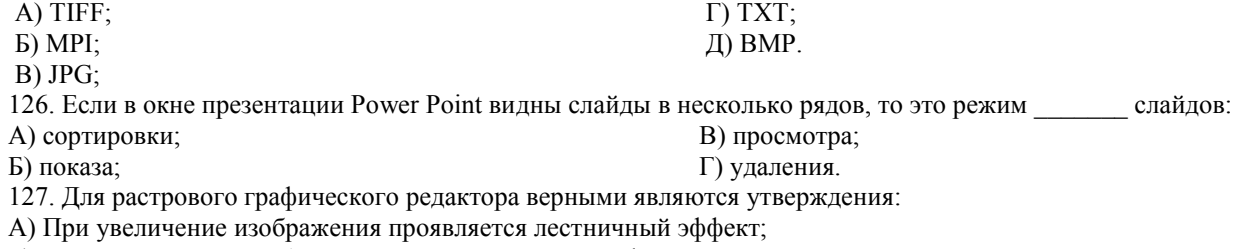

Б) При уменьшения изображения возможна потеря информации;

В) Файлы, содержащие растровые изображения имеют меньший размер, чем файлы, содержащие векторное изображение;

Г) В растровой графике объекты хранятся в виде формализованных математических описаний.

128. Комплексные программно-технические системы, предназначенные для выполнения проектных работ, называются:

А) СУБД – системы управления базами данных;

Б) САПР – системы автоматизированного проектирования;

В) АСУП – автоматизированные системы управления производством;

Г) ИПС – информационно-поисковые системы;

129. Совокупность математических методов, технических и организационных средств, обеспечивающих управление сложным объектом или процессом в соответствии с поставленной задачей, называется: А) ИПС - информационно-поисковой системой: Б) АСУ - автоматизированной системой управления; В) САПР - системой автоматизированного проектирования; Г) АСНИ - автоматизированной системой научных исследований. 130. Основным средством взаимодействия пользователя с информационно-поисковой системой является: А) Пакетный режим; В) Компиляция; Б) Трансляция: Г) Лиалог. 131. В операционной системе Windows невозможной является ситуация, когда: А) краткое имя файла заканчиваются на цифру; Б) краткое имя файла начинается с цифры; В) полное имя файла начинается с цифры; Г) полное имя файла содержит цифры. 132. В операционной системе Windows не допустимым является следующее имя файла: A)  $A \triangle B.doc$ ; B) pr.test;  $E(A)$ . doc;  $\Gamma$ ) pr.test.txt. 133. Файлы с расширением DLL являются: А) динамически компонуемыми библиотеками; Б) статистически компонуемыми библиотеками; В) файлами связанных объектов; Г) статистически загруженными библиотеками. 134. Дано имя файла: C:\ Test\Example\Part.txt.or.doc. В отношении «надкаталог - подкаталог» находятся: B) Example - Test;  $A) Test - Example;$  $\Gamma$ ) Part – Example.  $E$ ) Example – Part; 135. Файлы на дисках имеют 4 атрибута, которые могут сбрасываться и устанавливаться пользователем: А) архивный, системный, скрытый, чтение; Б) доступный, архивный, системный, чтение; В) открытый, скрытый, только чтение и запись; Г) только чтение, архивный, системный, скрытый. 136. В операционной системе Windows невозможной является ситуация, когда: A) в каталоге с именем Prog зарегистрирован файл с именем prog?.txt; Б) на одном компьютере имеют файлы C:\Student.txt и C:\student.txt; В) в каталоге с именем Prog находится подкаталог Prog;  $\Gamma$ ) в каталоге с именем Student зарегистрирован файл 1 student.txt1. 137. Стандартное средство Windows, позволяющее быстро получить данные о компьютере и его операционной системе, это: А) программа «Системный администратор»; В) диспетчер задач; Б) программа «Сведения о системе»: Г) панель управления. 138. Система распознаёт формат файла по его: А) размеру; В) расширению; Б) расположению на диске; Г) имени. 139. Операционной системой является: B) IBM PC: A) Adobe: Б) MS-DOS;  $\Gamma$ ) Unix. 140. Значки рационной системе Windows обозначают соответственно: В) файл с именем «1» и ярлык к нему; A) две папки с именем «1»; Г) папку с именем «1» и ярлык к ней. Б) папку и файл с именем «1»; 141. Для управления файлами и папками в ОС Windows можно использовать: А) Панель Управления; В) Панель Задач; Б) Главное меню; Г) Проводник. 142. Служебная программа MS Windows «Очистка диска» служит для: А) очистки корзины; Б) проверки и очистки поверхности жёсткого диска; В) удаления редко используемых программ; Г) удаления временных файлов Интернета, установленных компонентов и программ, которые больше не используются, и очистки корзины. 143. При щелчке правой кнопкой мыши по объекту появляется: А) Контекстное меню; В) Текущее меню; Б) Каскадное меню; Г) Панель инструментов.

 $A)$  Ctrl + Shift: Б) Shift; B) Shift  $+$  Alt: Г) Ctrl. 149. При неаккуратном выделении смежных объектов с помощью клавиши Shift произойдет: В) перезагрузить компьютер; Г) удалить лишние ярлыки. А) перетаскивание; Б) зависание; В) специальное перетаскивание; Г) протягивание. В) специальное перетаскивание; Г) вызов контекстного меню. 155. Активное окно можно закрыть, если: А) щелкнуть на кнопке Х, выбрать сочетание клавиш Alt+Ctrl, выполнить команду Выход из меню Файл, Б) подвести указатель мыши к строке заголовка, так чтобы указатель мыши превратился в белую стрелку;

В) подвести указатель мыши к полосе прокрутки, так чтобы указатель мыши превратился в белую стрелку; осуществить перемещение полосы прокрутки при нажатой левой кнопке мыши;

Г) подвести указатель мыши к области задач, так чтобы указатель мыши превратился в тонкую черную стрелку; осуществить перемещение области задач при нажатой левой кнопке мыши.

- В) Программы-оболочки;
	- Г) Поисковой системы.

Г) включить компьютер.

В) выбрать меню Файл, Открыть;

Б) Графического редактора; 145. Для запуска операционной системы Windows необходимо:

А) выбрать меню Пуск, Все программы, Windows;

Б) включить монитор;

А) Операционной системы;

146. К стандартным программам относятся:

А) Блокнот, Калькулятор, Paint, WordPad;

информацией между ними – это функция:

Б) форматирование, дефрагментация, проверка диска на вирусы, ScanDisk;

В) Word, Excel, The Bat, Pascal;

Г) 1С Бухгалтерия, БизнесПак.

147. Смежные объекты – это:

А) группа расположенных рядом объектов;

Б) группы одиночных объектов, которые не следуют друг за другом;

В) группы расположенных рядом и одиночных объектов, которые не следуют друг за другом.

144. Управление выполнением одной или нескольких одновременно запущенных программ и обмен

Г) первый и последний объекты большой группы.

148. Чтобы выделить несмежные объекты, необходимо воспользоваться клавишей или сочетанием клавиш:

А) удаление выделенных объектов в корзину;

Б) копирование всех выделенных объектов;

В) перемещение выделенных объектов в папку Мои Документы;

Г) удаление выделенных объектов с жесткого диска.

150. Чтобы исправить оплошность неаккуратного выделения несмежных объектов, необходимо:

А) выделить получившиеся копии и удалить их;

Б) восстановить удаленные объекты из корзины;

151. При двойном щелчке левой кнопкой мыши на объекте произойдет:

А) открытие окна папки или программы;

Б) появление всплывающей подсказки, кратко характеризующей свойства объекта;

В) выделение объекта;

Г) вызов контекстного меню.

152. При щелчке правой кнопкой мыши на объекте не произойдет:

А) выделение объекта;

Б) открытие окна папки или программы;

В) появление всплывающей подсказки, кратко характеризующей свойства объекта;

Г) вызов контекстного меню.

153. Действие мышью, в результате которого происходит изменение размеров окна, называется:

154. Действие мышью, в результате которого появляется всплывающая подсказка, кратко характеризующая свойства объекта, называется:

А) перетаскивание;

Б) зависание;

выбрать команду Закрыть в системном меню окна;

Б) щелкнуть на кнопке Х, выбрать сочетание клавиш Alt+F4, выполнить команду Закрыть из меню Файл, выбрать команду Закрыть в системном меню окна;

В) щелкнуть на кнопке Х, выбрать сочетание клавиш Ctrl+ Shift, выполнить команду Сохранить как… из меню Файл.

 $\Gamma$ ) щелкнуть на кнопке  $\Box$ , выбрать сочетание клавиш Ctrl+ C5, выполнить команду Сохранить как... из меню Файл.

156. Для того чтобы изменить размеры окна, необходимо:

А) подвести указатель мыши к любой стороне или углу окна, так чтобы указатель мыши превратился в двухстороннюю черную стрелку; осуществить перетягивание рамки при нажатой левой кнопке мыши;

осуществить перемещение строки заголовка при нажатой левой кнопке мыши;

157. Контекстное меню можно вызвать, если навести курсор на объект и:

А) щелкнуть левой кнопкой мыши;

Б) щелкнуть правой кнопкой мыши;

158. Панель быстрого запуска отображается:

А) на рабочем столе;

Б) в окне Мой компьютер;

В) нажать клавишу Enter;

Г) выбрать сочетание клавиш Alt+ Enter.

В) на панели задач;

Г) на строке заголовка.

159. Для корректного выключения компьютера необходимо произвести следующие действия:

А) выполнить команду Завершение работы в окне Диспетчера задач;

Б) нажать кнопку Reset на системном блоке;

В) выполнить команду Завершение работы меню Пуск;

Г) выполнить команду Выход меню Файл.

160. Создать папку, текстовый документ можно с помощью:

А) контекстного меню рабочего стола;

Б) контекстного меню панели задач;

В) команды Создать меню Правка;

Г) команды Создать меню Файл.

#### Критерии оценивания зачета приведены в таблице

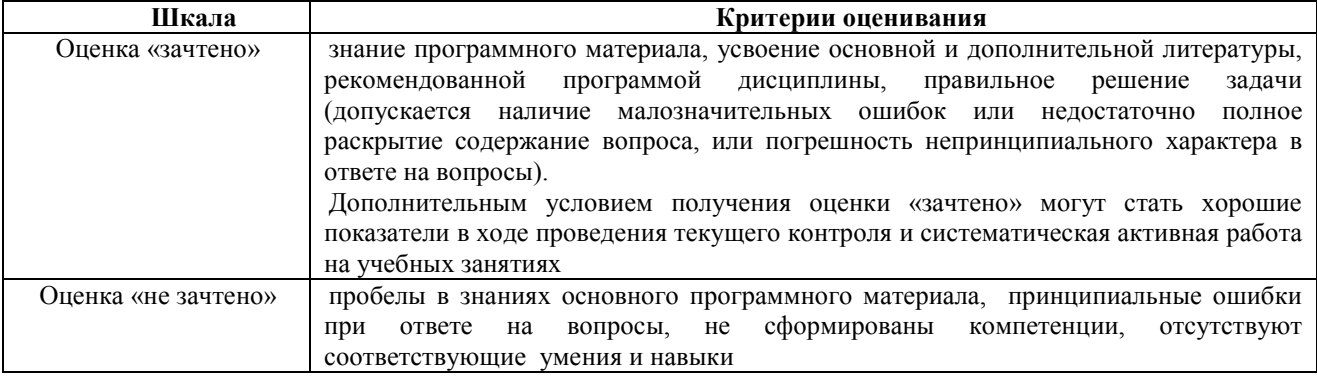

<span id="page-40-0"></span>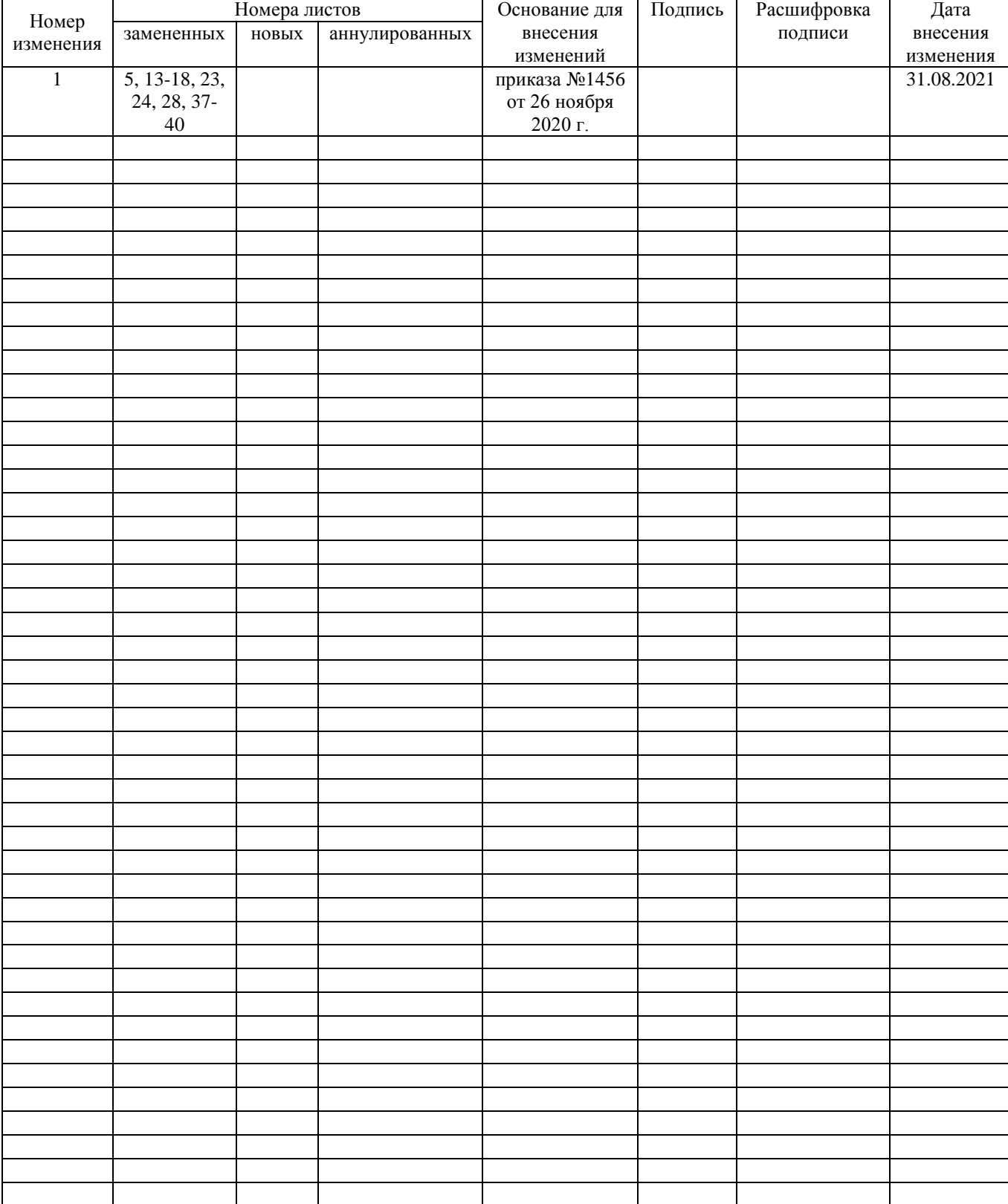

# **ЛИСТ РЕГИСТРАЦИИ ИЗМЕНЕНИЙ**